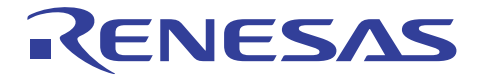

#### 78K0R マイクロコントローラ 78K0R マイクロコントローラ フラッシュ・セルフ・プログラミング・ライブラリ Type03 R01AN0005JJ0100 Rev.1.00 2010.06.04

要旨

 $78K0R$ 

 $78K0R$ 

動作確認デバイス

78K0R/Fx3, 78K0R/Hx3

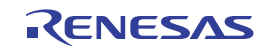

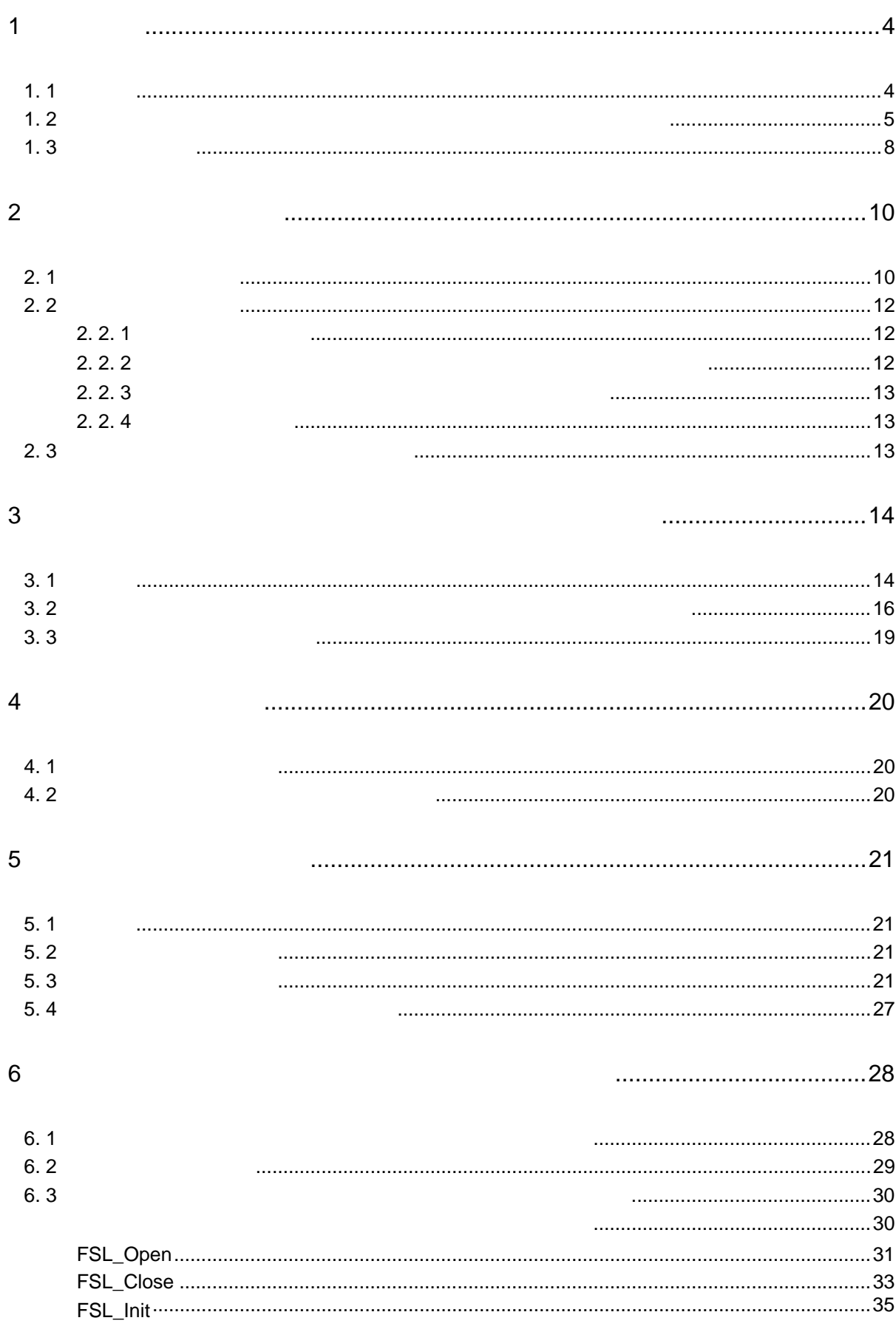

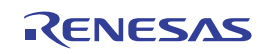

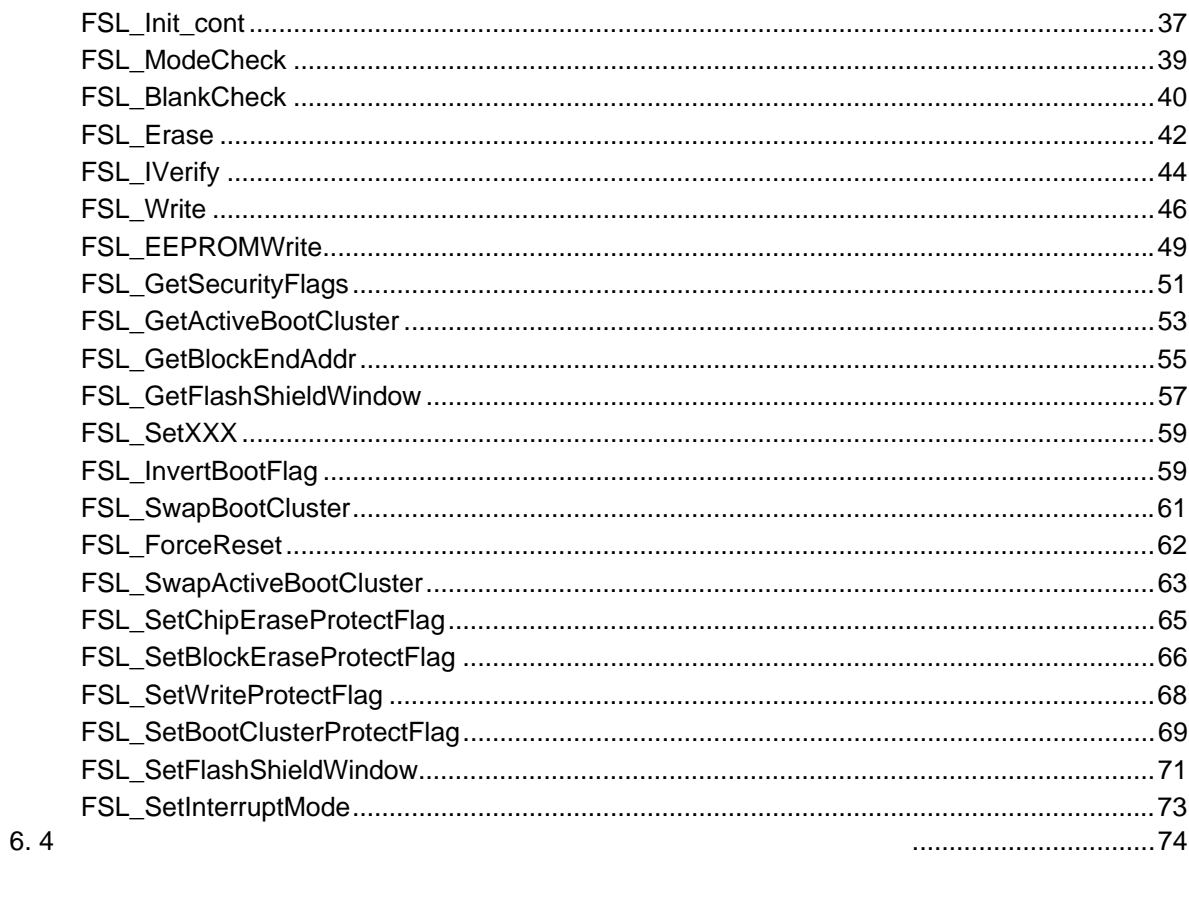

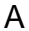

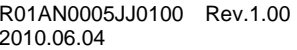

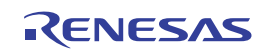

1**章 概 説**

1. 1 **概 要**

 $78KOR$ 

78KORT コントローラ しょうしゅうしょく アイファイブラリング しゅうしゅうしゅう しゅうしゅうしゅうしゅうしょう

FSL

FSW

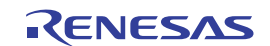

ブート・スワップに使用するブート領域です。ブート・クラスタ0とブート・クラスタ1があり,ブートするク

1. 2 **フラッシュ・セルフ・プログラミング・ライブラリの呼び出し方法**

フラッシュ・セルフ・プログラミング・ライブラリは,C言語,およびアセンブリ言語どちらのユーザ・プログラ

1 1  $\blacksquare$ 

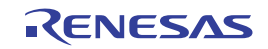

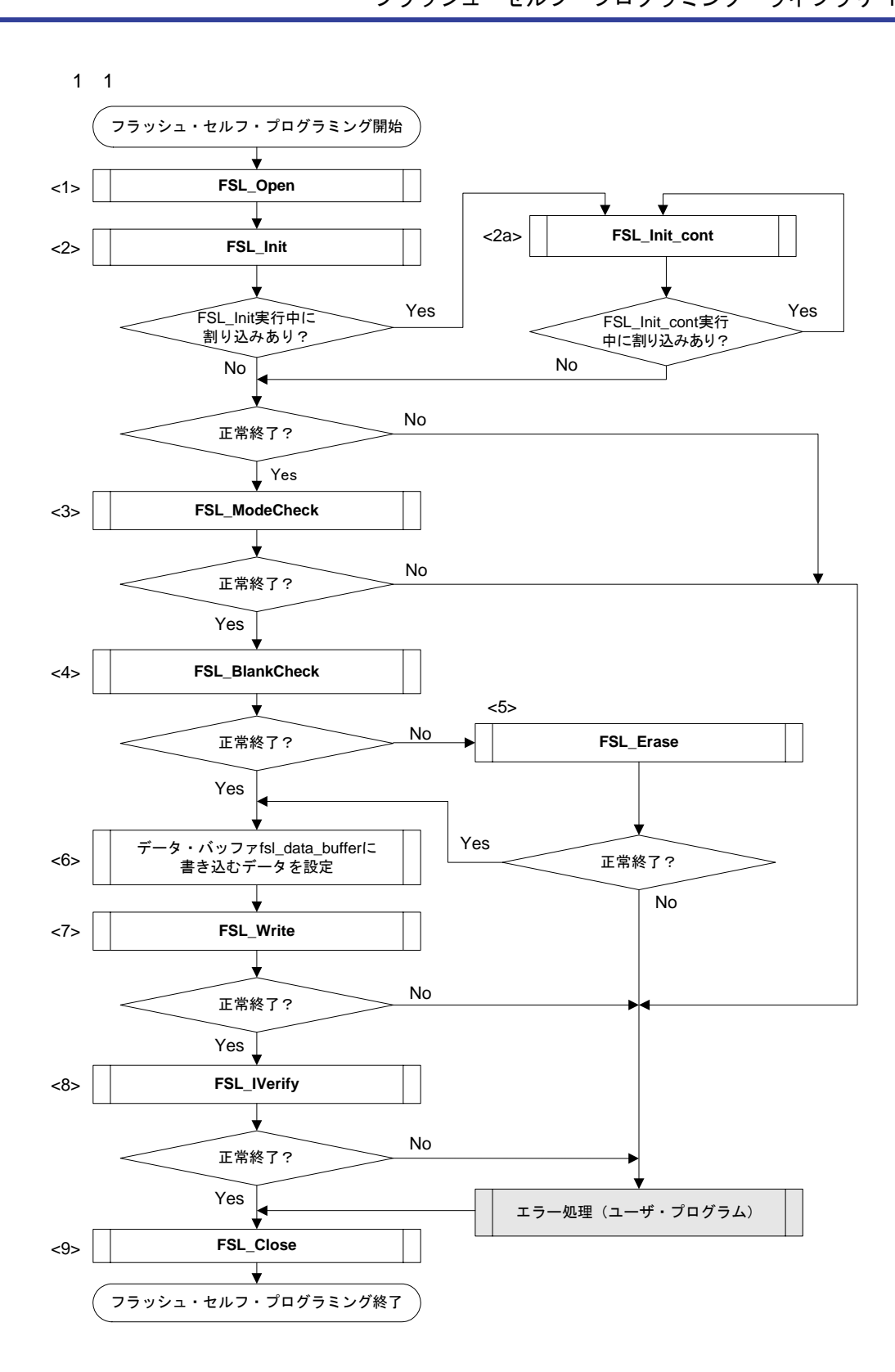

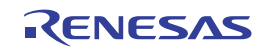

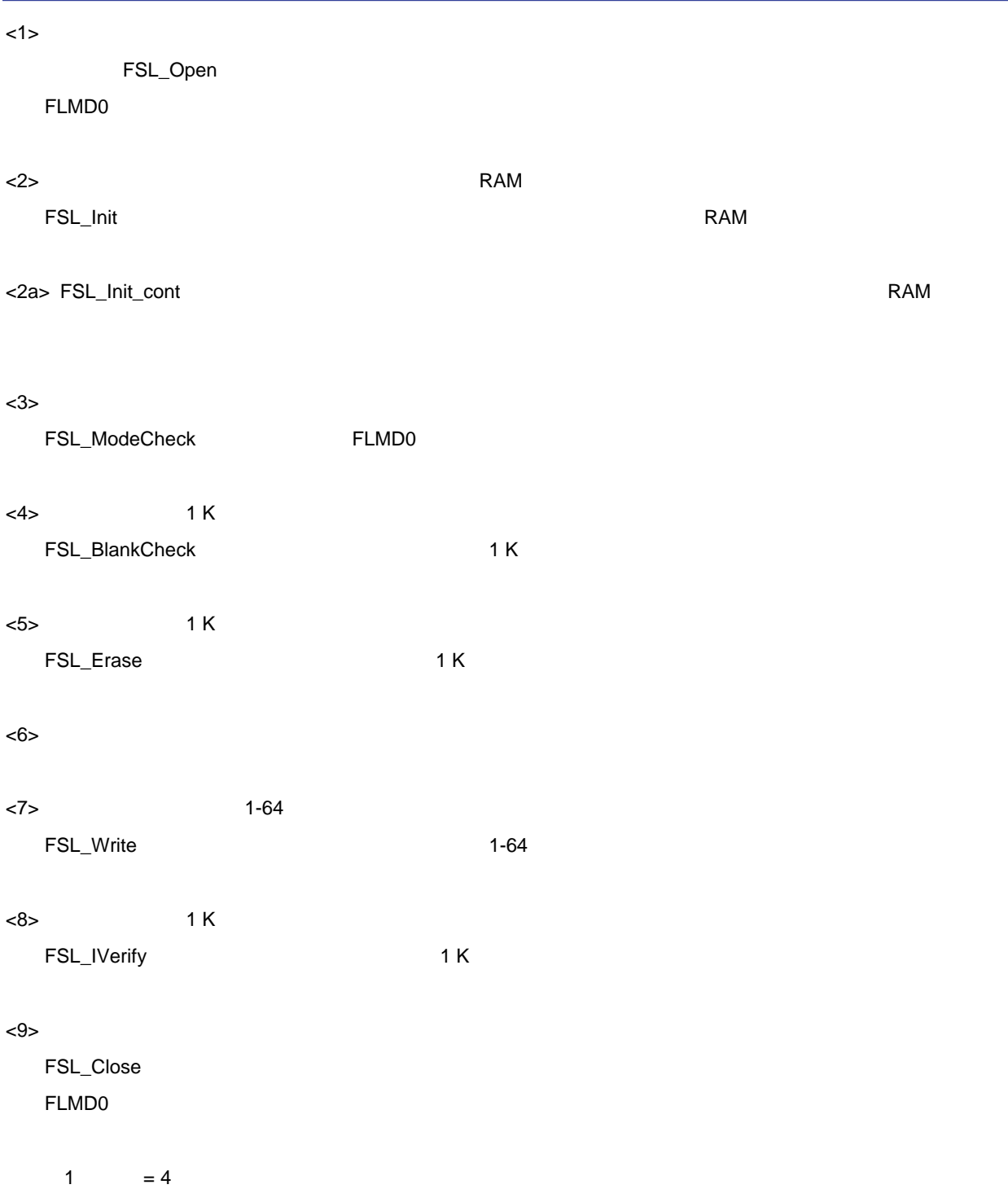

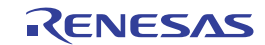

## 1. 3 **ブロック番号**

 $78K$ OR $\overline{ }$ 

78K0R<br>  $78K0R$ 

 $12$ 

くなることを防止するための領域です。詳細については, 5**章 ブート・スワップ機能**を参照してください。

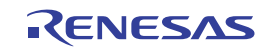

1 2 **ブロック番号とブート・クラスタ(フラッシュ・メモリ・サイズが** 24 K **バイトの場合)**

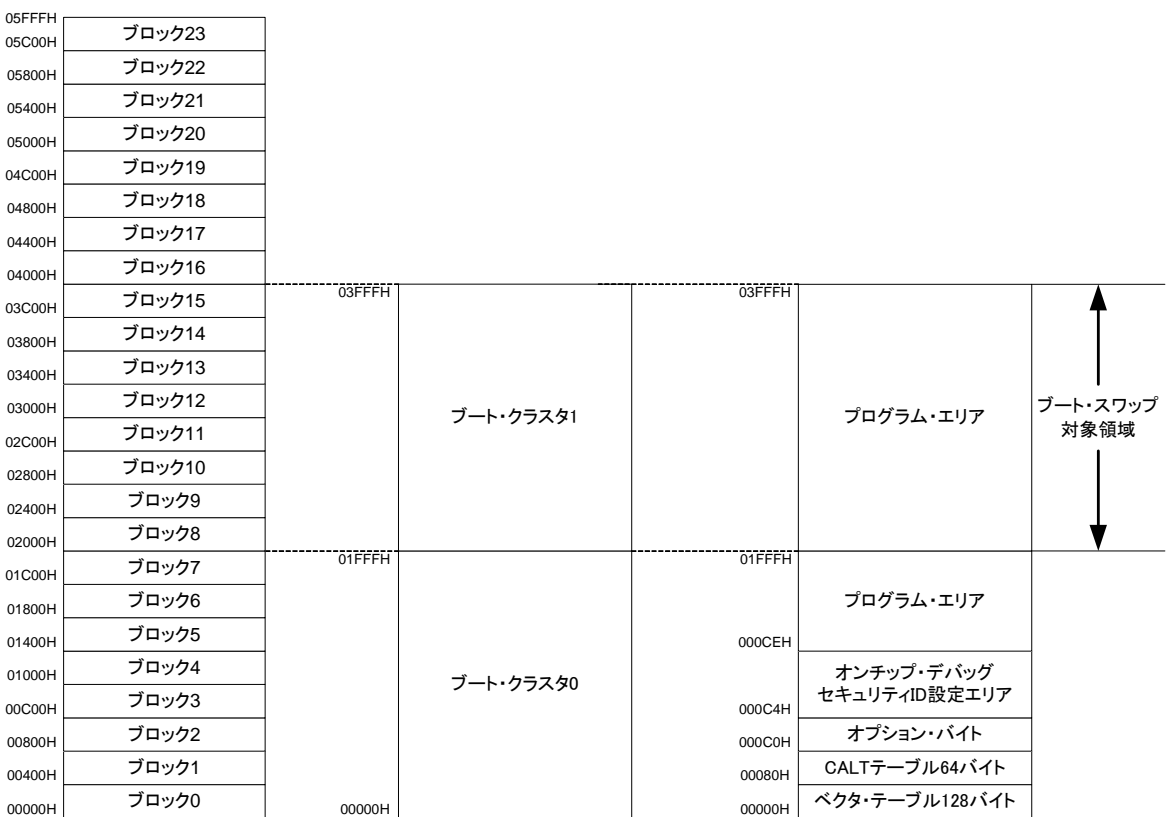

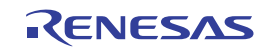

2**章 プログラミング環境**

#### 2. 1 **ハードウエア環境**

FLMD0 <sub>の</sub>電圧は、通常のコウトリーの電圧は、通常動作モードの電圧は、通常動作

ールの<br>FLMD0

 $FLMDO$ 

78K0R TEMD0 ようしょうかん FLMD0 ようしょうかん アップ アップ こうしょうかん アップ しんしゅう しんしゅう アップ しんしゅう アップ

FLMD0

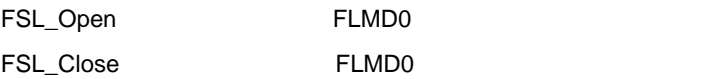

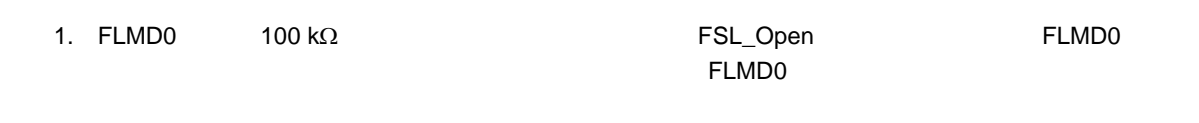

2. FSL\_Open FSL\_Close **and finally fist\_user.c, fsl\_user.h** FLMD0 fsl\_user.c fsl\_user.h **FLMD0** 

fsl\_user.c

```
void FSL_Open(void) 
{ 
    /* ..... */
     /* switch FLMD0 to HIGH */
     FSL_FLMD0_HIGH; 
    7* ..... \overline{\overline{1}}} 
void FSL_Close(void) 
{ 
    7^* ..... */\frac{1}{2} \frac{1}{2} \frac{1}{2} \frac{1}{2} \frac{1}{2} \frac{1}{2} \frac{1}{2} \frac{1}{2} \frac{1}{2} \frac{1}{2} \frac{1}{2} \frac{1}{2} \frac{1}{2} \frac{1}{2} \frac{1}{2} \frac{1}{2} \frac{1}{2} \frac{1}{2} \frac{1}{2} \frac{1}{2} \frac{1}{2} \frac{1}{2}  FSL_FLMD0_LOW; 
 /* ..... */
}
```
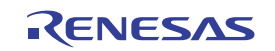

|                       | /* FLMD0 control bit   |             |                  |                  | $\star$ / |                |              |             |  |
|-----------------------|------------------------|-------------|------------------|------------------|-----------|----------------|--------------|-------------|--|
|                       | #define FSL_FLMD0_HIGH |             | ${BECTL.7 = 17}$ |                  |           |                |              |             |  |
|                       | #define FSL_FLMD0_LOW  |             |                  | ${BECTL.7 = 07}$ |           |                |              |             |  |
|                       |                        |             |                  |                  |           |                |              |             |  |
| FSL_Open<br>FSL_Close |                        |             | <b>FLMDPUP</b>   |                  |           | FLMD0          |              |             |  |
|                       |                        |             |                  |                  |           |                |              |             |  |
|                       |                        |             |                  |                  |           |                |              |             |  |
| 2 <sub>1</sub>        |                        |             |                  |                  |           | <b>BECTL</b>   |              |             |  |
|                       | <b>FFFBEH</b>          |             | 00H              | R/W              |           |                |              |             |  |
|                       | $\overline{7}$         | $\,6\,$     | 5                | 4                | 3         | $\overline{2}$ | $\mathbf{1}$ | $\pmb{0}$   |  |
| <b>BECTL</b>          | <b>FLMDPUP</b>         | $\mathbf 0$ | 0                | $\mathbf 0$      | 0         | $\mathbf 0$    | $\mathbf 0$  | $\mathbf 0$ |  |
|                       |                        |             |                  |                  |           |                |              |             |  |
|                       | <b>FLMDPUP</b>         |             |                  | FLMD0            |           |                |              |             |  |
|                       | $\mathbf 0$            |             |                  |                  |           |                |              |             |  |
|                       | $\mathbf{1}$           |             |                  |                  |           |                |              |             |  |
|                       |                        |             |                  |                  |           |                |              |             |  |
|                       | 2 1 FLMD0              |             |                  | FLMD0            |           |                |              |             |  |
|                       | FLMD0                  |             |                  |                  |           |                |              |             |  |
|                       |                        |             |                  |                  |           |                |              |             |  |
| 100 $k\Omega$         |                        |             |                  |                  |           |                |              |             |  |
| 100 $k\Omega$         |                        |             |                  |                  |           |                |              |             |  |
| <b>V<sub>DD</sub></b> |                        |             |                  |                  |           |                |              |             |  |

2 2 FLMD0 **電圧の内部回路生成回路**

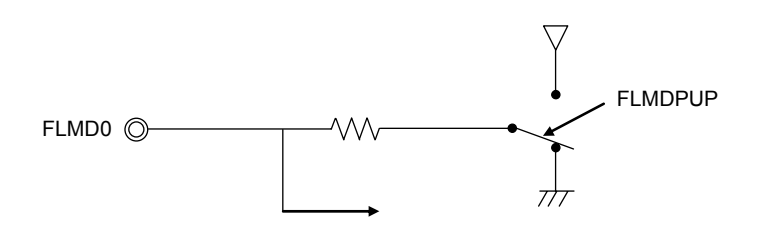

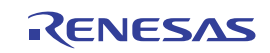

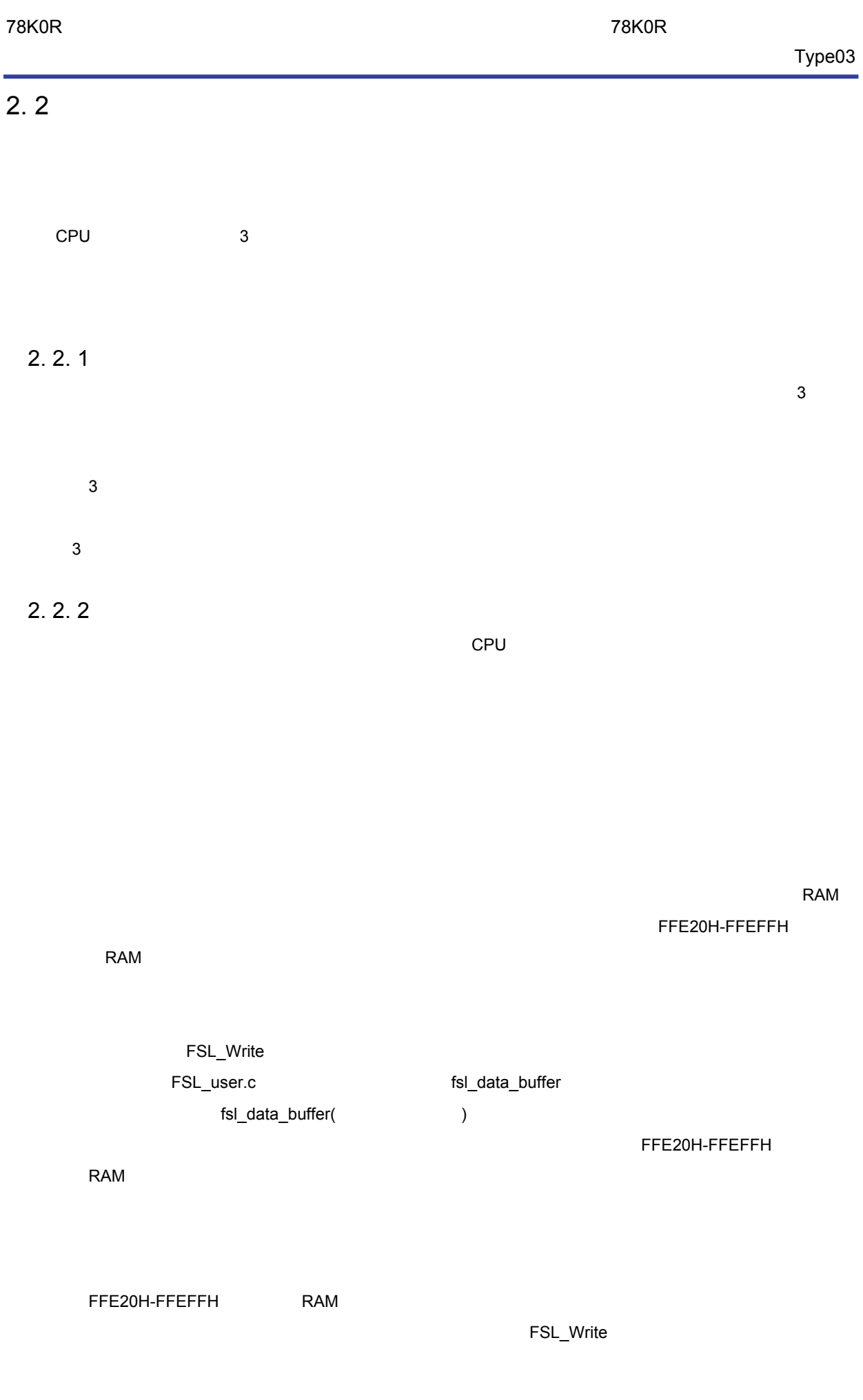

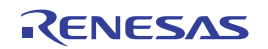

#### **2. 2. 3**

2. 2. 4 **プログラム領域**

#### 2. 3 **プログラミング環境に関する注意事項**

1 CPU サブシステム・クロック しゅうしょう こうしょうしゅうしょう こうしょうしゅうしょう

- 
- $2$
- 
- $3$
- 
- 
- 
- 4 FSL\_CNST FSL\_Init FSL\_Init FSL\_Init\_cont ールストームのサイトです。<br>アドレートのサイトでは、FSL\_Init
	- FSL\_Init\_cont
- 5 EEPROM

 $E$ EPROM

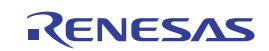

### 3**章 フラッシュ・セルフ・プログラミング中の割り込み処理**

3. 1 **概 要**

78K0R フラッシュ・セルフ・プログラミング

フラッシュ・

セルフ・プログラミング

フラッシュ・セルフ・プログラミング

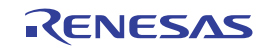

 $3 \quad 1$ 

3 1 **割り込みの受け付け** 

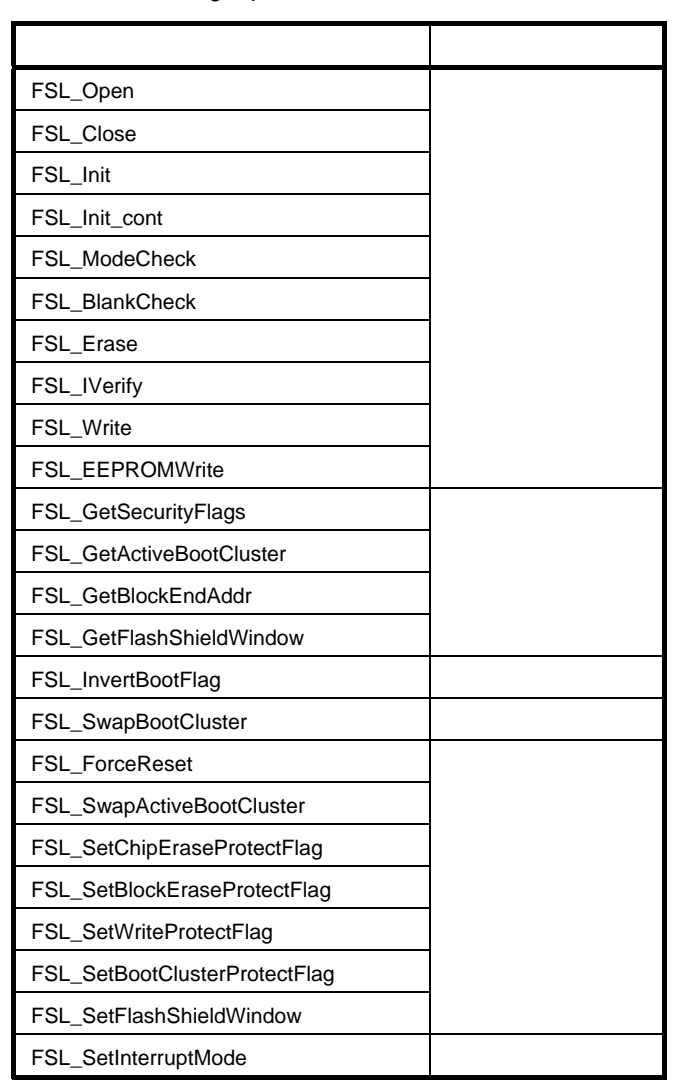

フラッシュ・セルフ・プログラミング

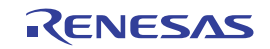

# 3. 2 フラッシュ・セルフ・プログラミング・ライブラリ実行中の割り込み

フラッシュ・セルフ・プログラミング

FSL\_SetInterruptMode

3 2

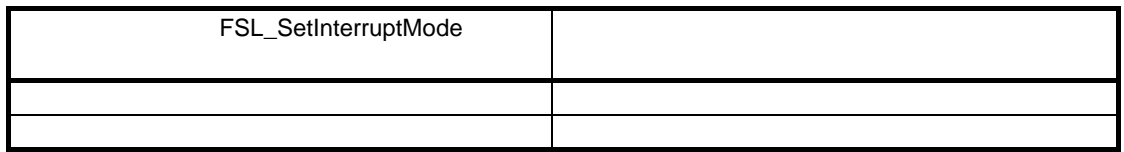

 $3 \quad 1$ 

FSL\_SetInterruptMode

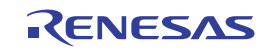

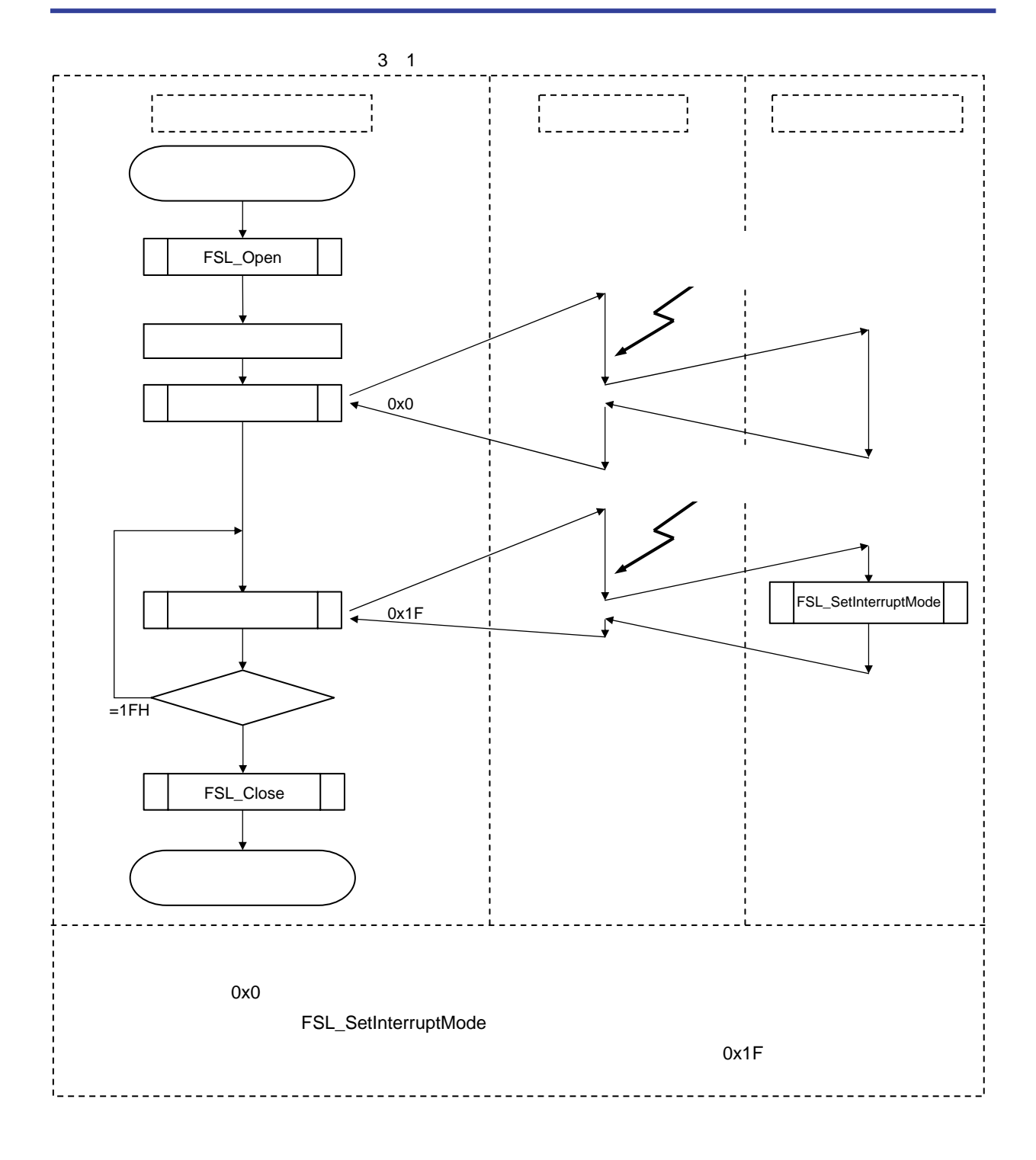

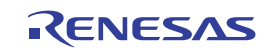

 $3\quad3$ 

 $3\,$  3 $\,$ 

3 3 **割り込みの発生により中断されていた処理の再開方法**

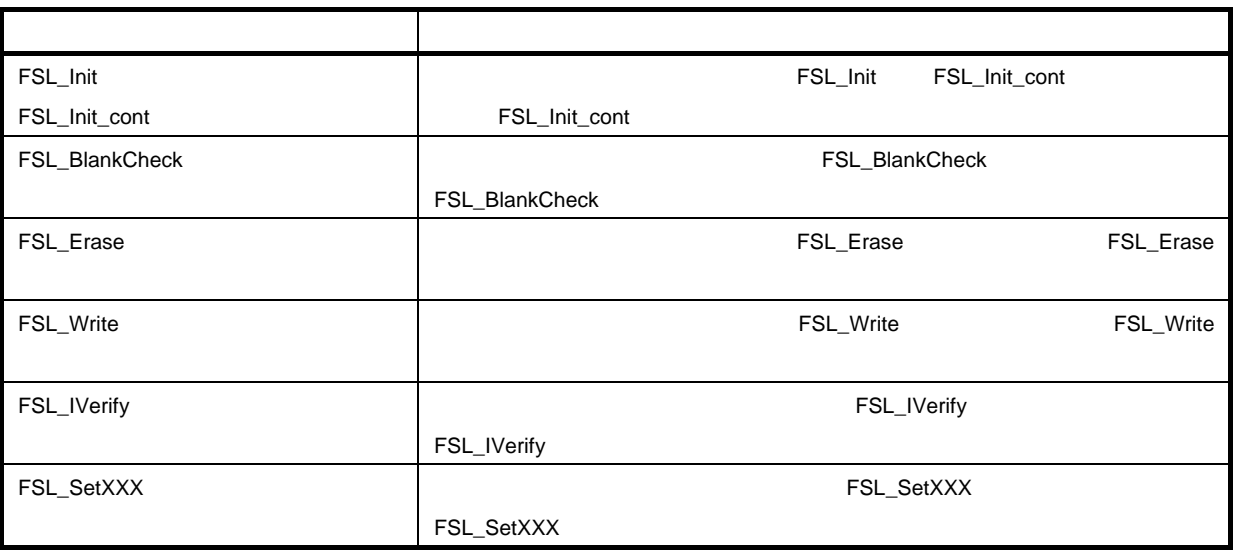

**注意**1. **各フラッシュ・セルフ・プログラミング・ライブラリ関数を再開する場合は同じ引数を設定してください。**

2. **上記の関数から呼び出されたフラッシュ・セルフ・プログラミング・ライブラリ関数で,一部割り込みを**

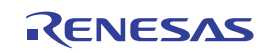

# 3. 3 **割り込みに関する注意事項**

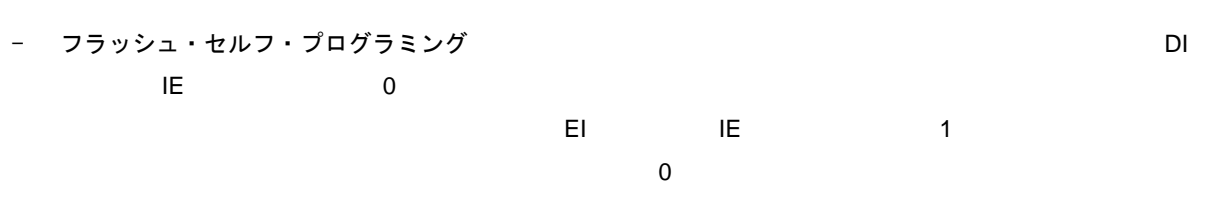

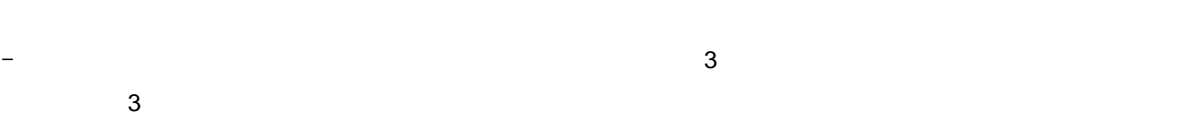

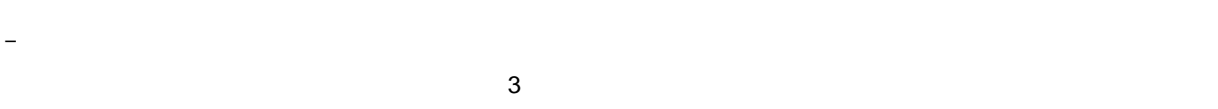

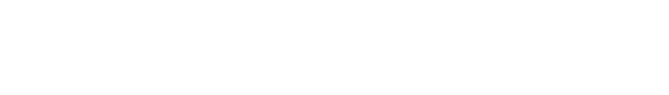

- 割り込み処理の中で使用するレジスタは,割り込み処理の中で退避,および復帰させてください。
- フラッシュ・セルフ・プログラミング実行中もウォッチドッグ・タイマは停止しません。 - 割り込みの発生により中断されたフラッシュ・セルフ・プログラミング・ライブラリ関数の処理を再開せず,
	-
- 
- スタック, およびデータ・バッファは, こうしゃ スタック はんしゃ はんしゃ - フラッシュ・セルフ・プログラミングを実行中に発生した割り込み処理の中で,割り込みマスク・フラグ・
- 
- 

#### - OS 上でフラッシュ・セルフ・プログラミングを実行する場合は,RX78K0R-S01 バージョン V4.20

RX78K0R-xxx V4.20

R01AN0005JJ0100 Rev.1.00 **Page 19 of 80** 2010.06.04

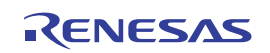

4**章 セキュリティ設定**

## 4. 1 **セキュリティ・フラグ**

の関数のAPIの詳細は 6**章 フラッシュ・セルフ・プログラミング・ライブラリ**を参照してください)。

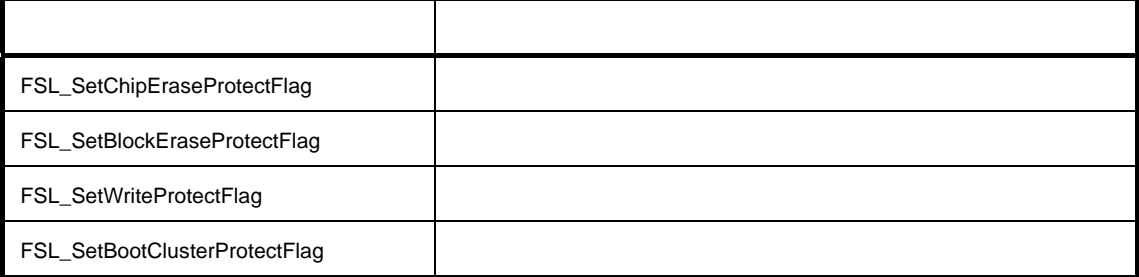

4. 2 **フラッシュ・シールド・ウインドウ機能**

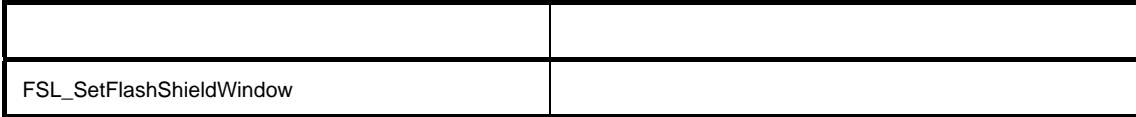

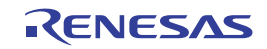

5**章 ブート・スワップ機能**

# 5. 1 **概 要**

# 5. 2 **ブート・スワップ機能**

 $\overline{O}$  $\sim$  7  $\sim$  7  $\sim$  $\blacksquare$ のブート・クラスタ1とブート・クラスタ0をスワップし,ブート・クラスタ1をブート・プログラム領域にします。 ート・クラスタ1からブートを行うため,正常にプログラムが動作します。このあと,必要であれば,ブート・クラ  $\overline{\mathbf{0}}$ 

0 00000H-01FFFH

1 02000H-03FFFH

#### 5. 3 **ブート・スワップ手順**

 $5 \quad 1$ 

## フラッシュ・セルフ・プログラミング

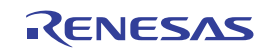

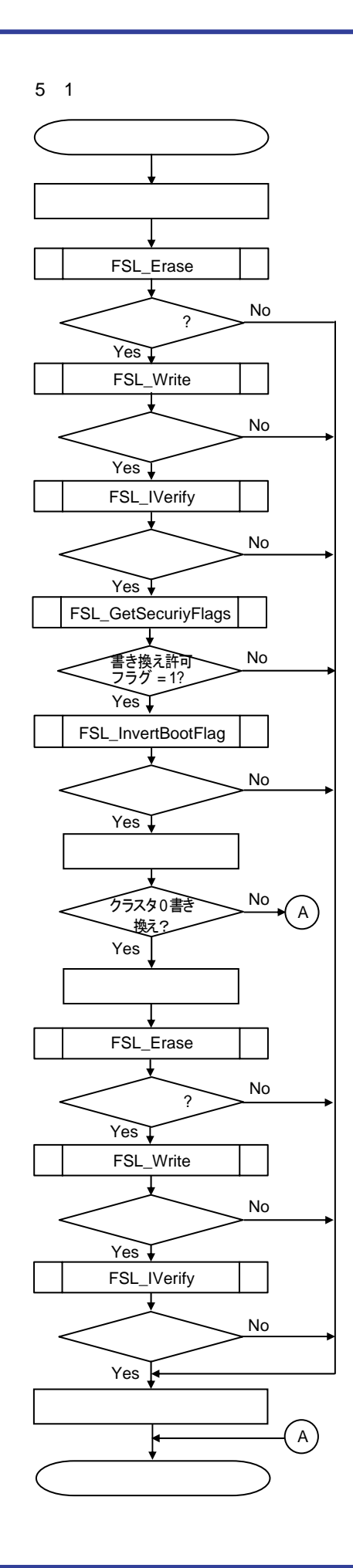

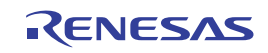

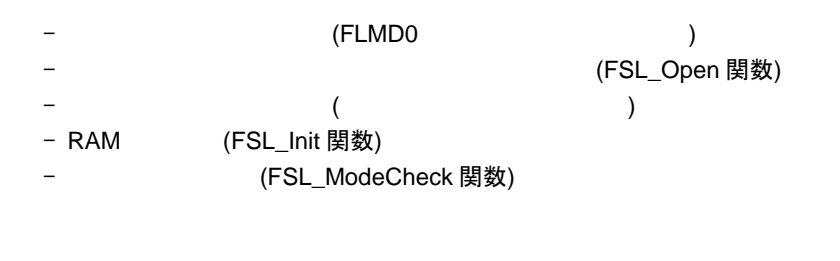

FSL\_Erase 8- 8- 15

**FSL\_Erase** 

 $\sim$  1  $\sim$  1

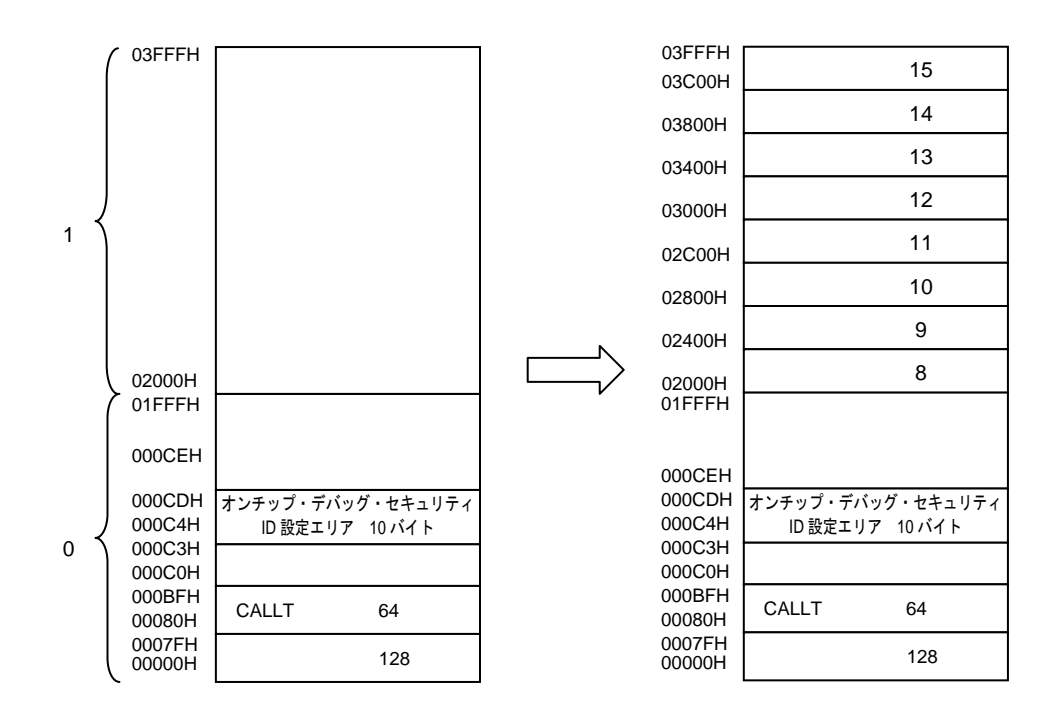

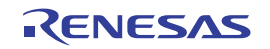

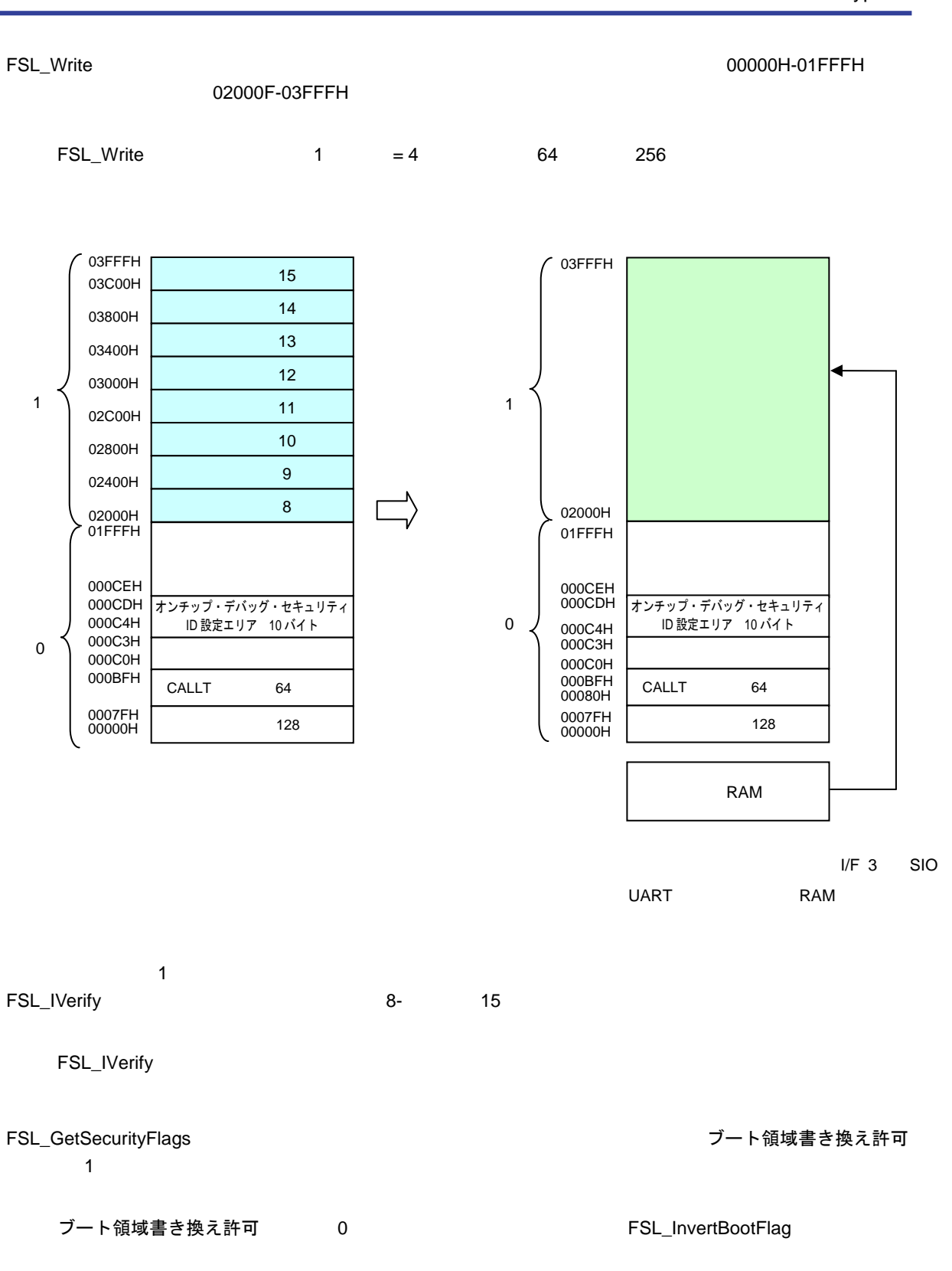

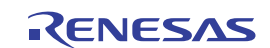

#### FSL\_InvertBootFlag 
name is a set of the set of the set of the set of the set of the set of the set of the set of the set of the set of the set of the set of the set of the set of the set of the set of the set of the set o

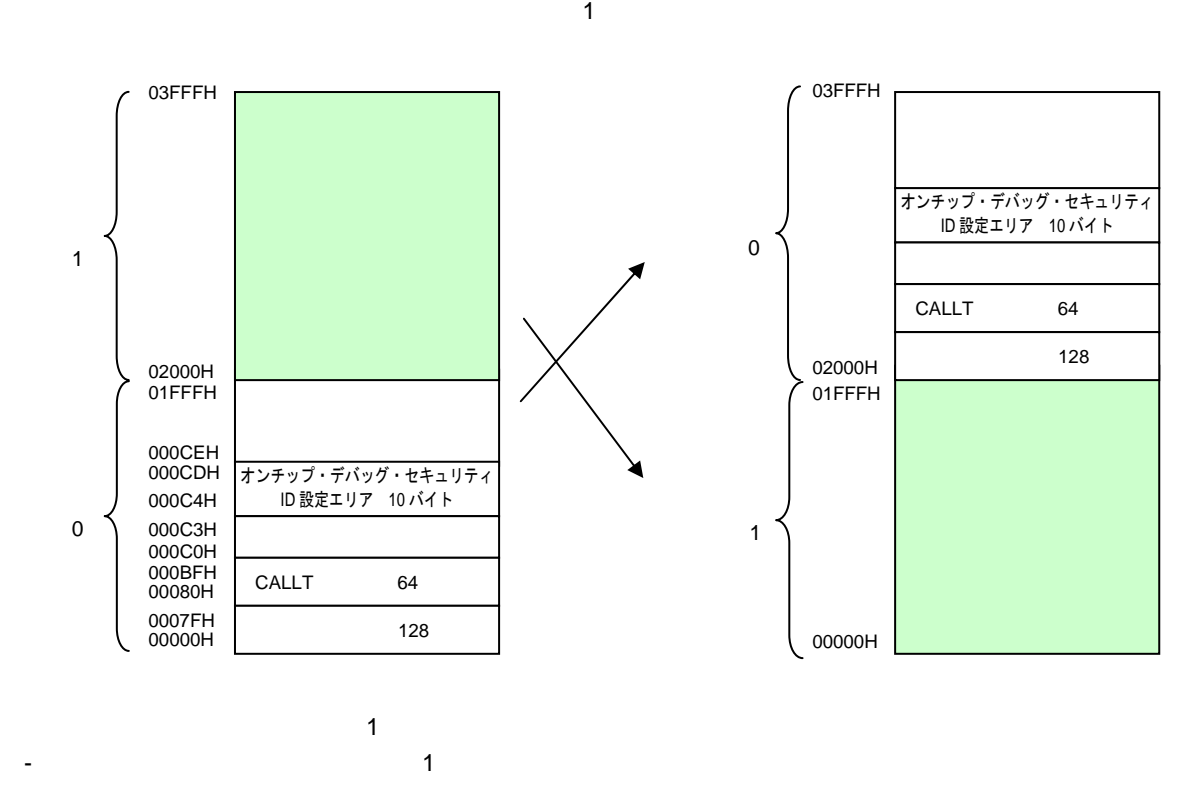

 $\overline{O}$  $\overline{O}$ 

R01AN0005JJ0100 Rev.1.00 <br>2010.06.04 Page 25 of 80 2010.06.04

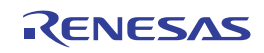

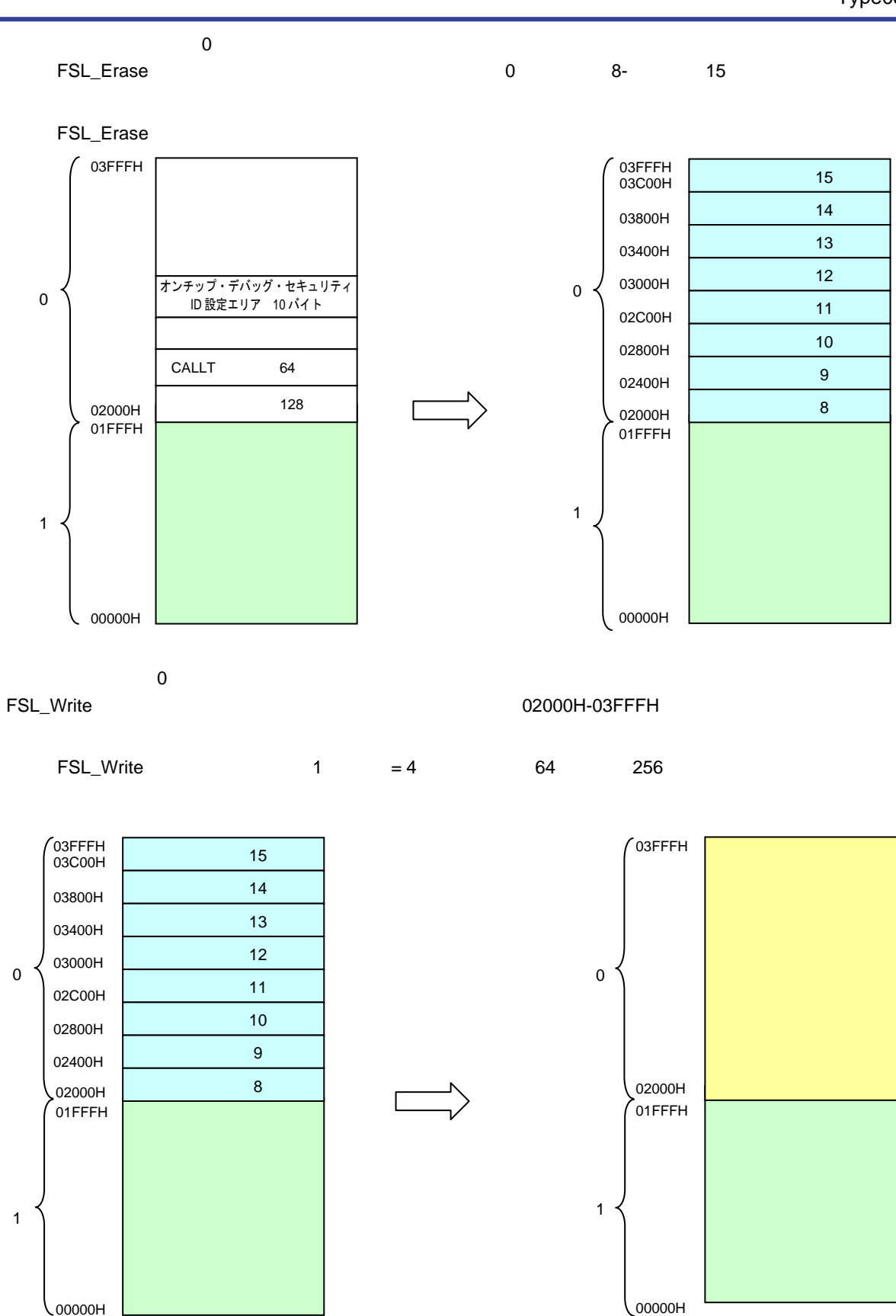

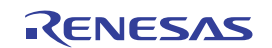

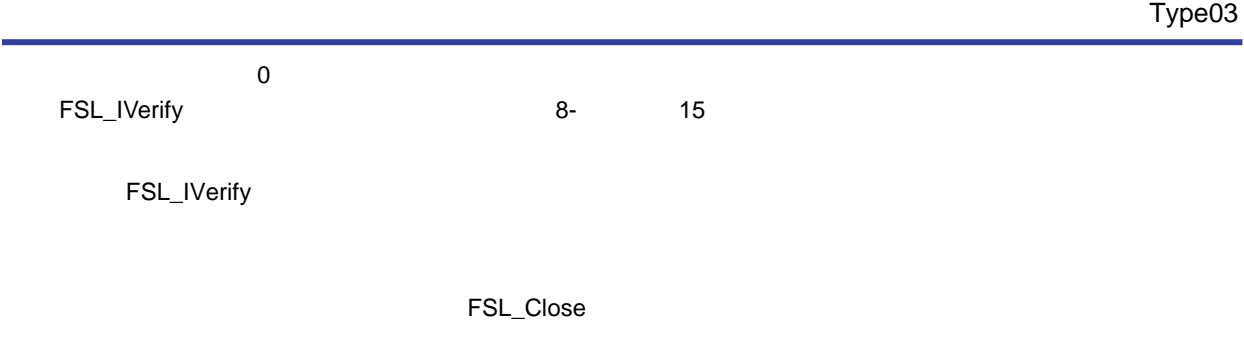

 $\overline{0}$ 

5. 4 **ブート・スワップに関する注意事項**

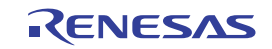

6**章 フラッシュ・セルフ・プログラミング・ライブラリ**

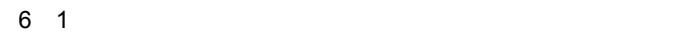

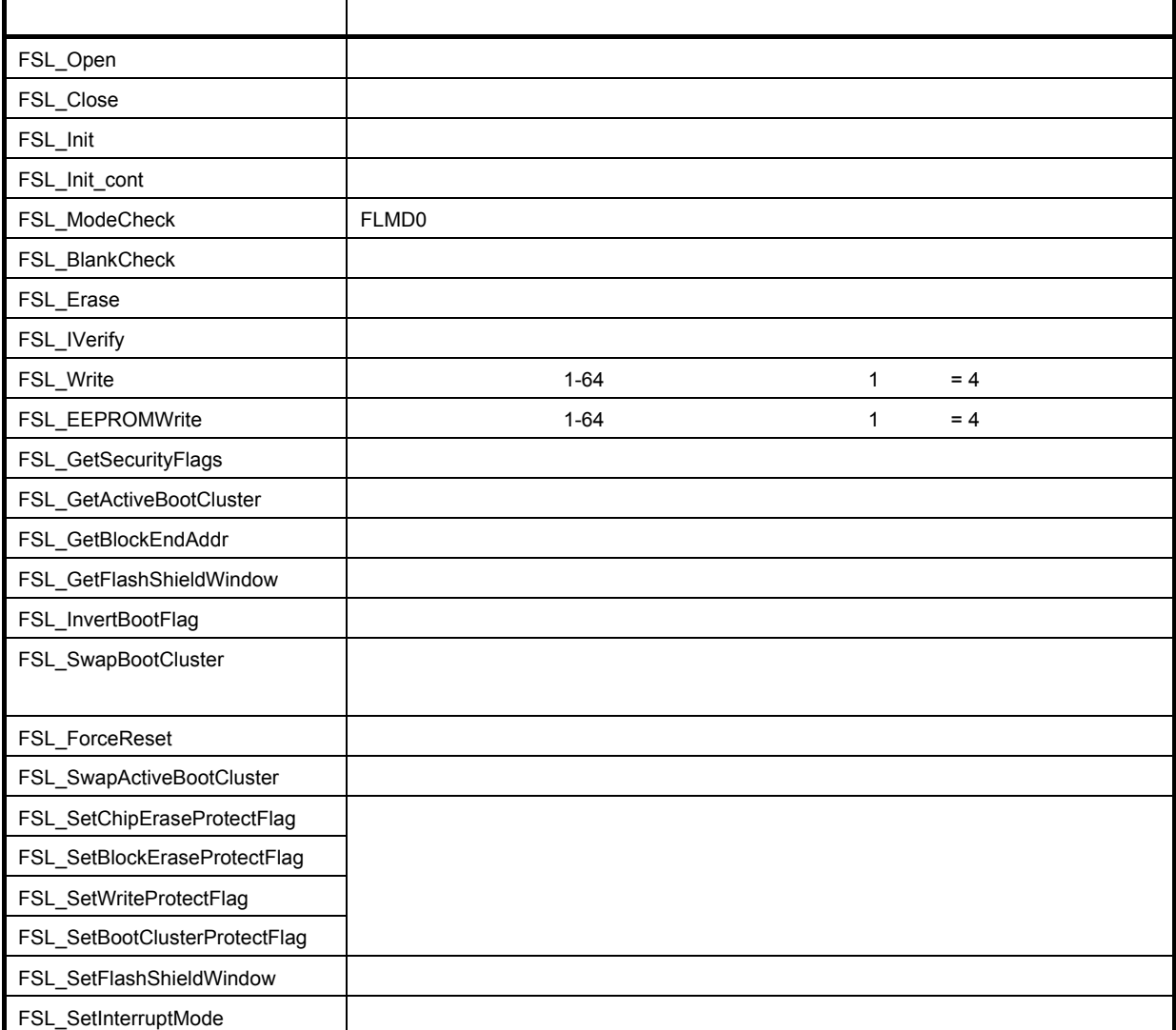

EEPROM

**備考** アセンブリ言語で記述されたユーザ・プログラムから呼び出す場合,フラッシュ・セルフ・プログラミング

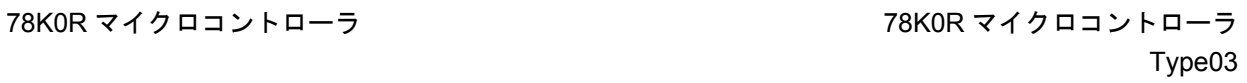

6. 2 **戻り値,戻り型一覧**

6 2 **戻り値一覧**

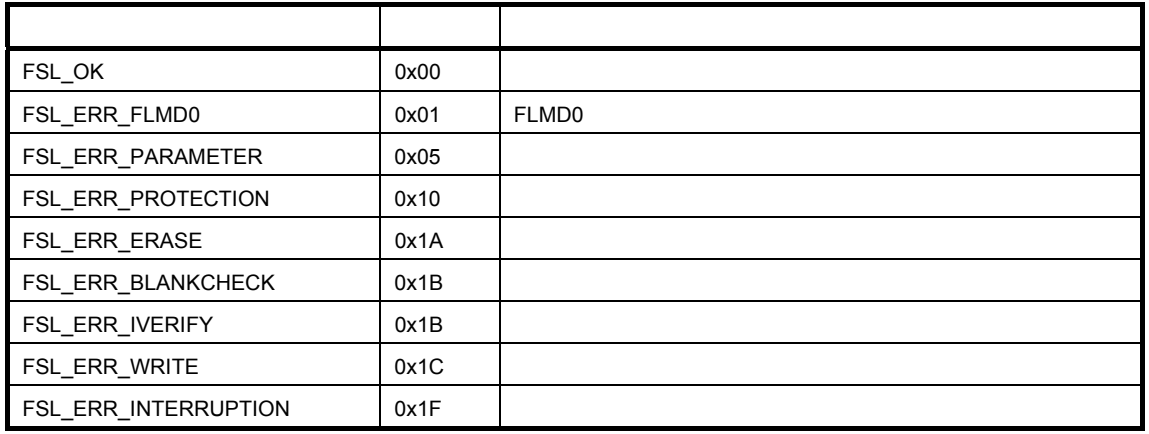

6 3 **戻り型一覧**

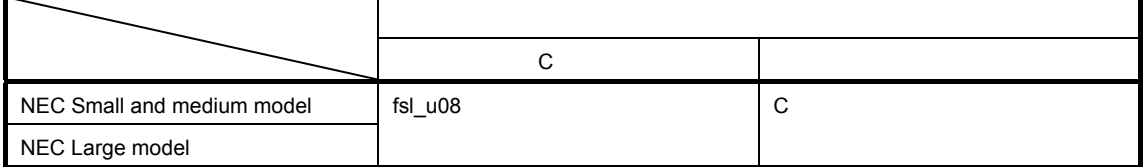

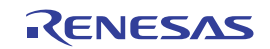

#### 6. 3 **フラッシュ・セルフ・プログラミング・ライブラリ関数の説明**

 $\mathbf C$ 

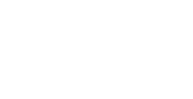

fsl\_u08 - unsigned char fsl\_u16 - unsigned int fsl\_u32 - unsigned long int

 $FSL\_Open$ , FSL\_Close

この関数を C 言語で記述されたユーザ・プログラムから呼び出す際の書式を示します。

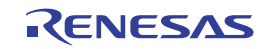

# **FSL\_Open**

 $\mathtt{C}$ 

void FSL\_Open(void)

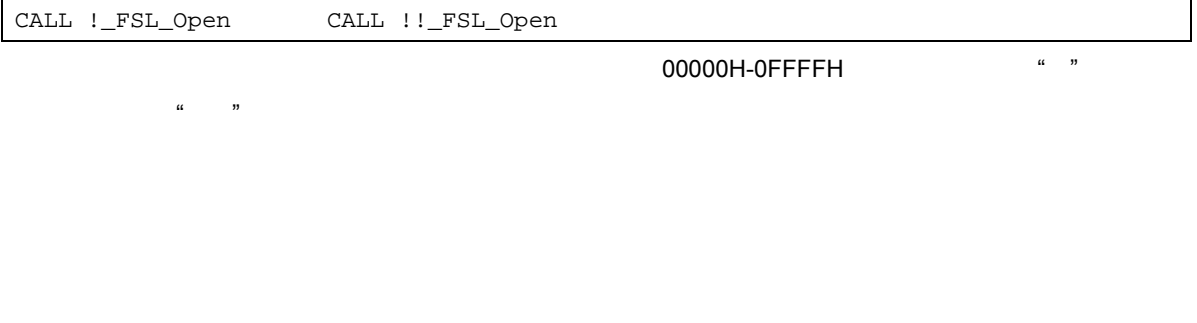

フラッシュ・セルフ・プログラミング フラッシュ・セルフ・プログラミング  $FLMDO$ 

fsl\_user.c

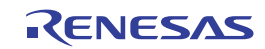

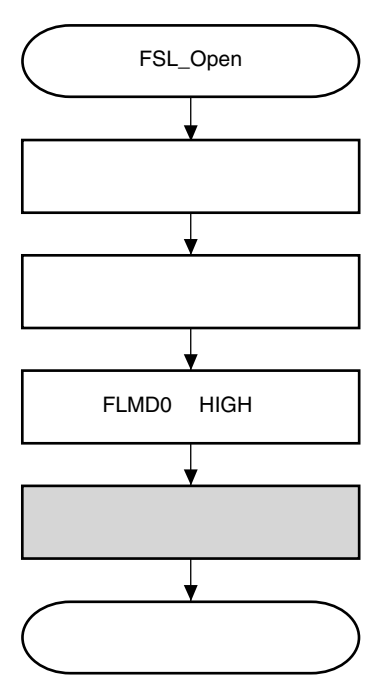

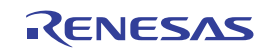

# **FSL\_Close**

フラッシュ・セルフ・プログラミングの終了宣言

 $\mathbf C$ 

void FSL\_Close(void)

CALL !\_FSL\_Close CALL !!\_FSL\_Close

 $\mu$   $\cdots$ 

**備考** フラッシュ・セルフ・プログラミング・ライブラリを00000H-0FFFFHに配置する場合は"!",それ以

フラッシュ・セルフ・プログラミングの終了宣言を行います。フラッシュ・メモリへの書き込み操作を終了し, 通常動作モー フラッシュ・セルフ・プログラミング

FLMD0

fsl\_user.c

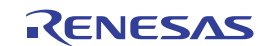

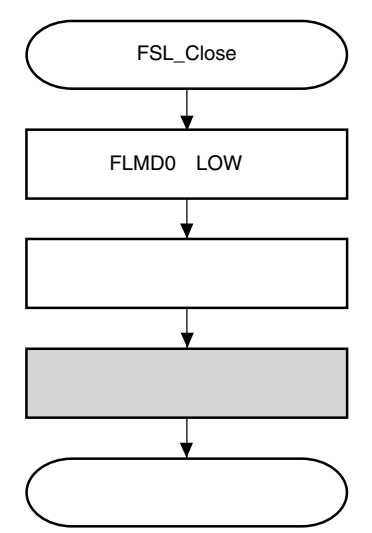

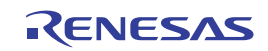

# **FSL\_Init**

C言語>

fsl\_u08 FSL\_Init(fsl\_u08\* fsl\_data\_buffer\_pu08)

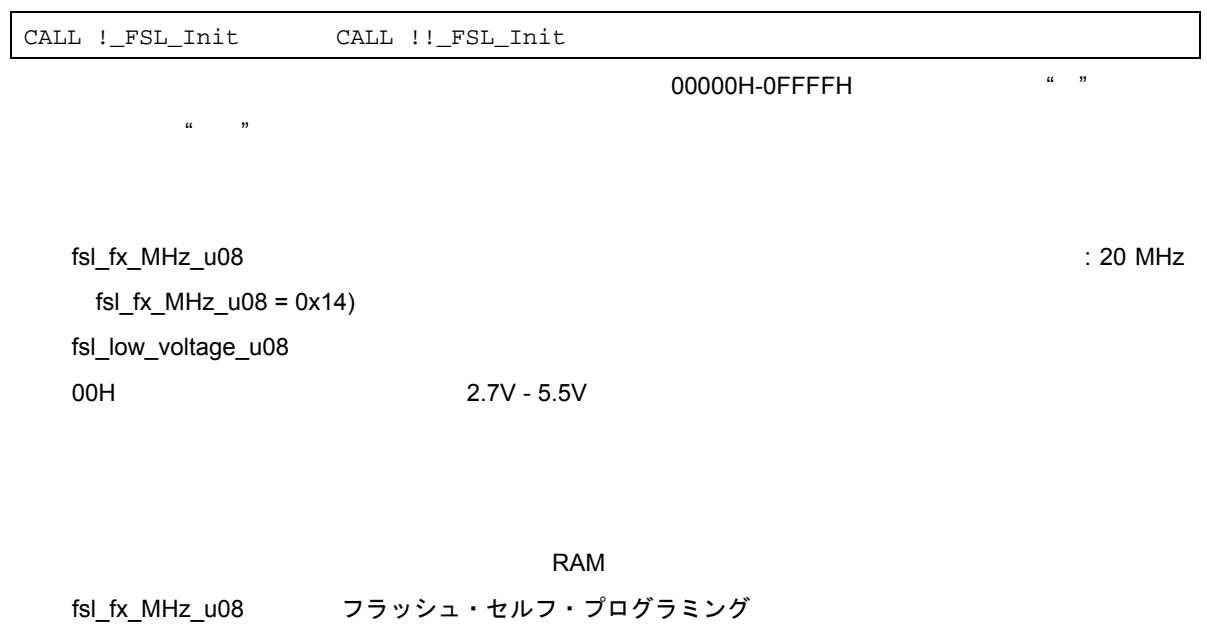

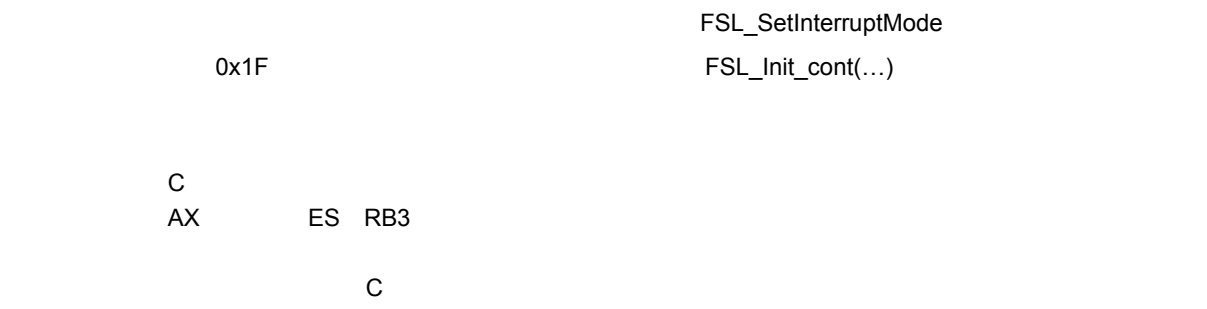

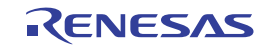

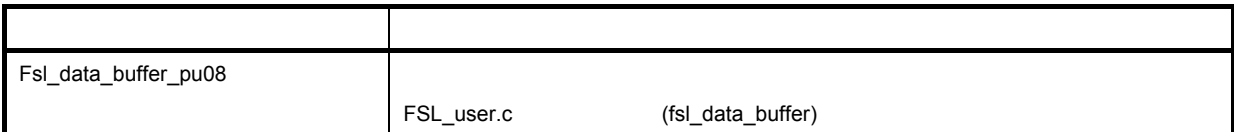

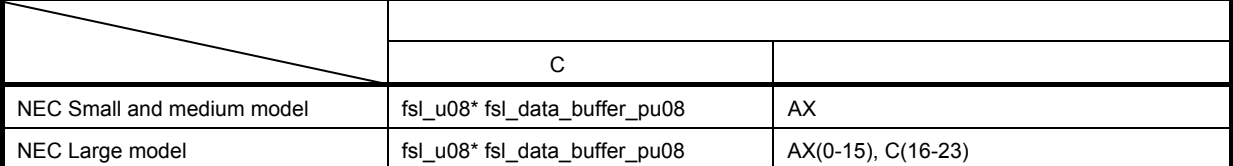

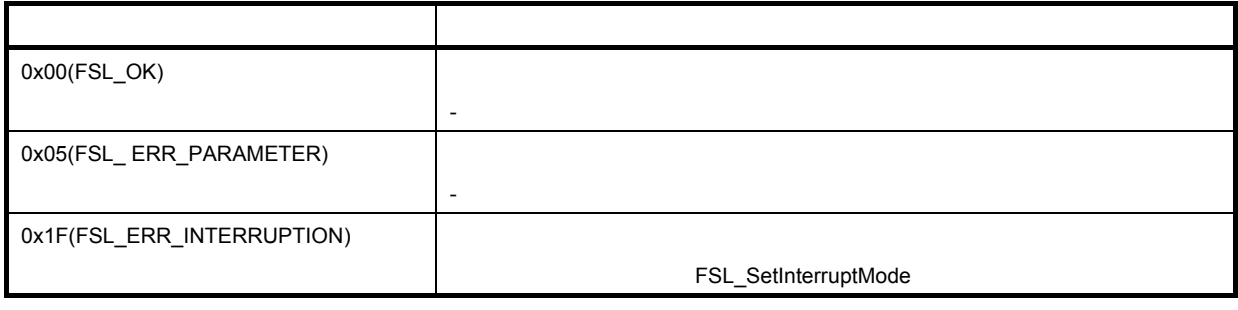

**に** マセンブリ

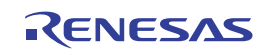
# **FSL\_Init\_cont**

C言語>

fsl\_u08 FSL\_Init\_cont(fsl\_u08\* fsl\_data\_buffer\_pu08)

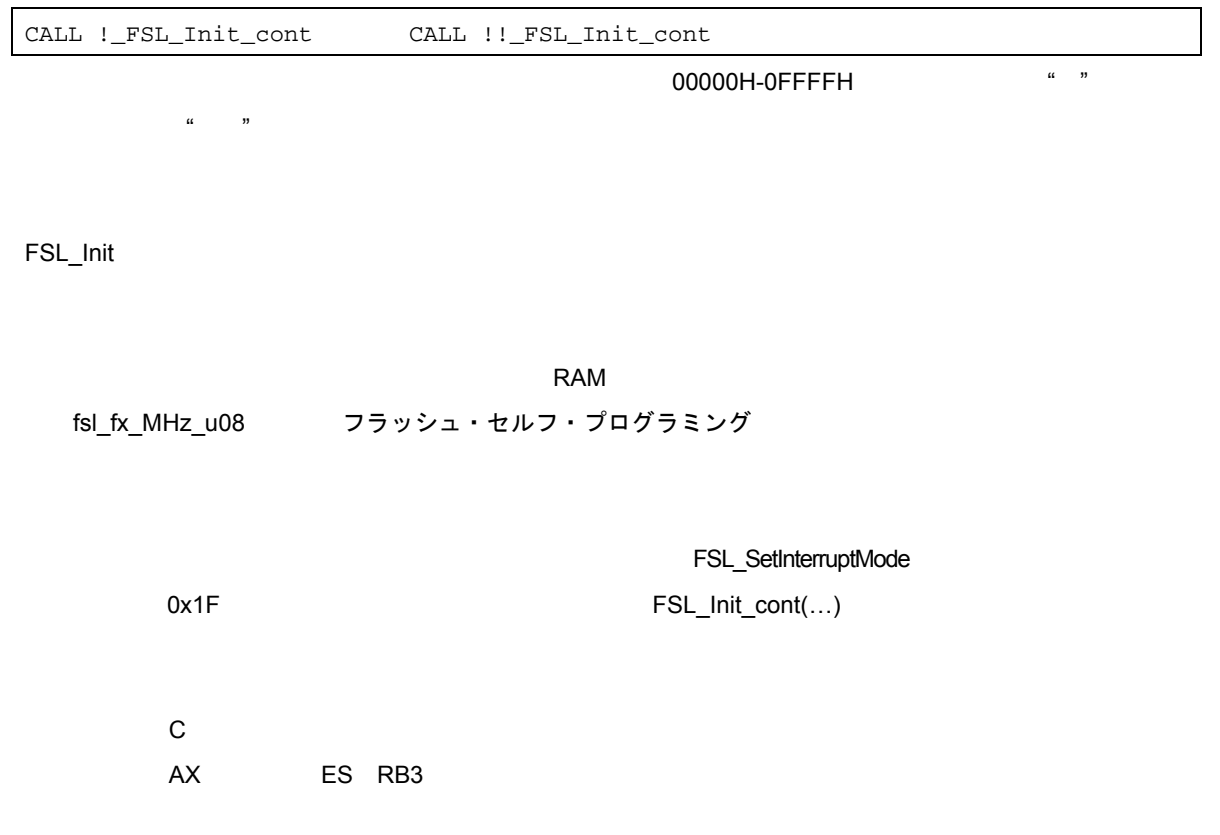

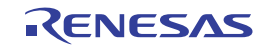

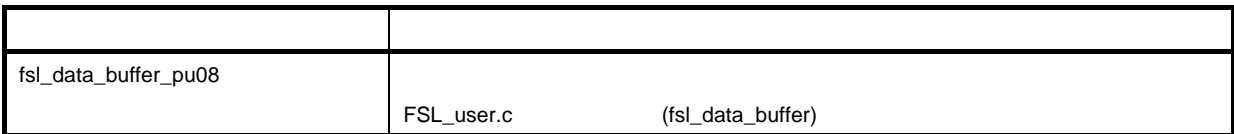

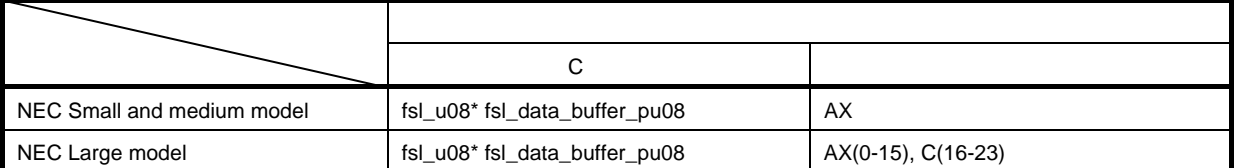

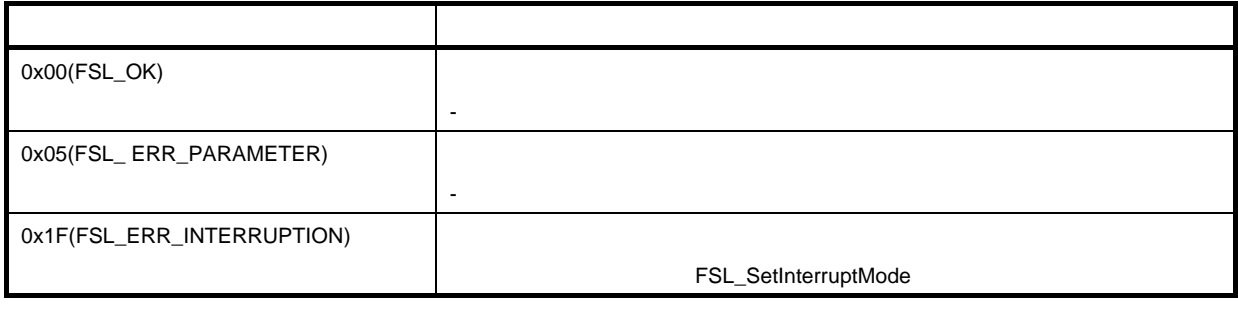

**C** マングリョ

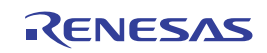

## **FSL\_ModeCheck**

FLMD0

C言語>

fsl\_u08 FSL\_ModeCheck(void);

CALL !\_FSL\_ModeCheck CALL !!\_FSL\_ModeCheck **00000H-0FFFFH** \* \* \*  $\alpha$  "" FLMD0  $\blacksquare$ FSL\_Init FSL\_Init\_cont But the PSL million of the FLMD0 **[LMDO** 編集』の場合、コンピュータの場合、コンピュータの場合、プラッシュ・メモリの場合。 **び出し,**FLMD0**端子の状態がハイ・レベルであることを確認する必要があります。また,書き換えの一連 の処理が終了(**FSL\_Close実行**)するまでハイ・レベルを一定に保つ必要があります。** 戻り値:C

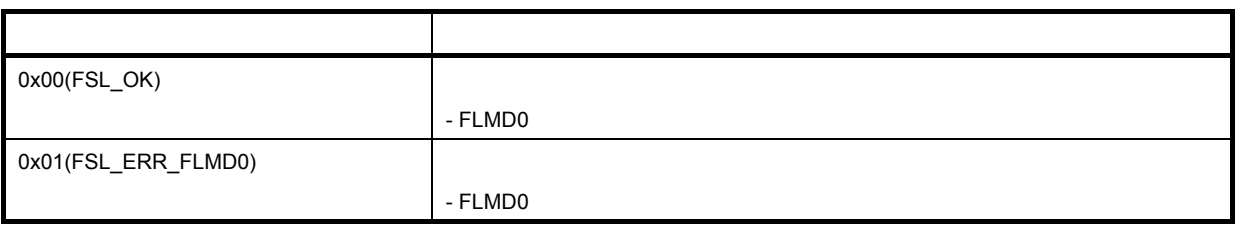

**C** マングリョ

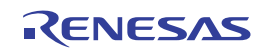

### **FSL\_BlankCheck**

C言語>

fsl\_u08 FSL\_BlankCheck(fsl\_u16 block\_u16)

CALL !\_FSL\_BlankCheck または CALL !!\_FSL\_BlankCheck **備考** フラッシュ・セルフ・プログラミング・ライブラリを00000H-0FFFFHに配置する場合は" ",それ以外  $\alpha$  "" FSL\_Open FSL\_Init FSL\_Init FSL\_Init FSL\_ModeCheck FSL\_Erase FSL\_Erase  $\sim$   $05H$ 1. FSL BlankCheck 2.  $1$  $\mathsf{C}$ AX ES RB3

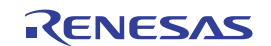

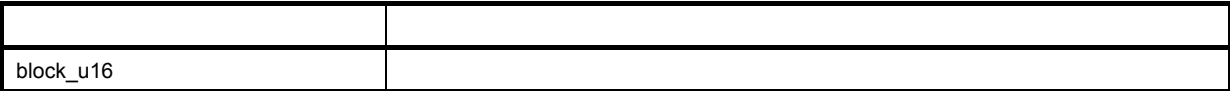

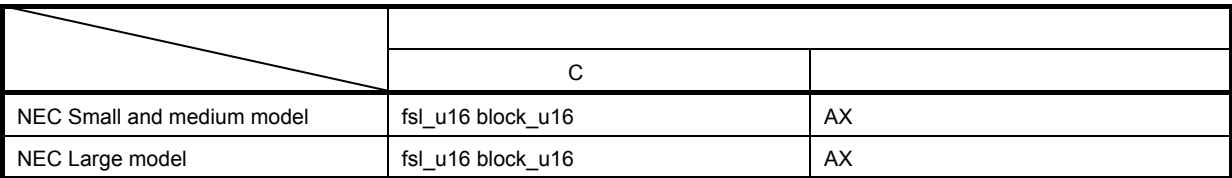

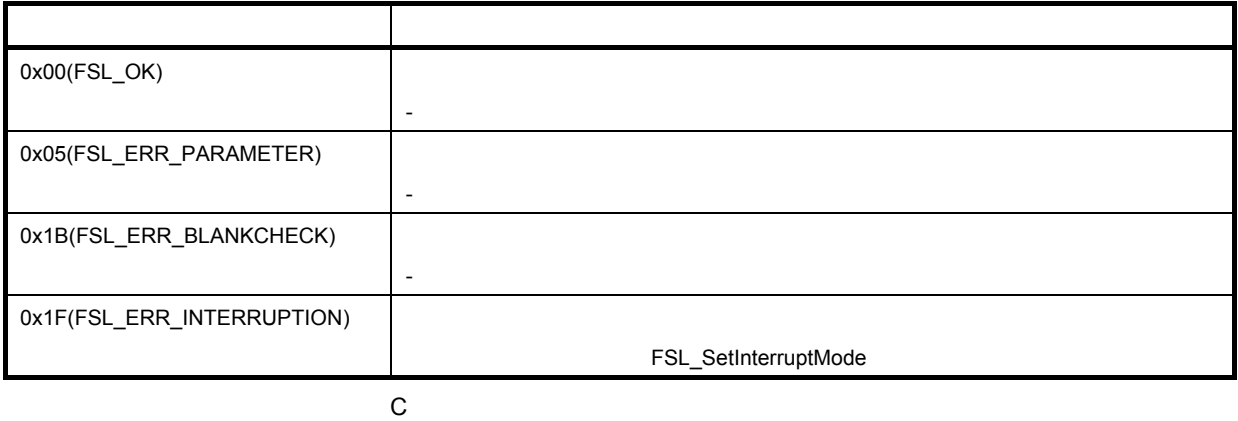

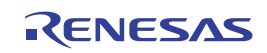

## **FSL\_Erase**

C言語>

fsl\_u08 FSL\_Erase(fsl\_u16 block\_u16)

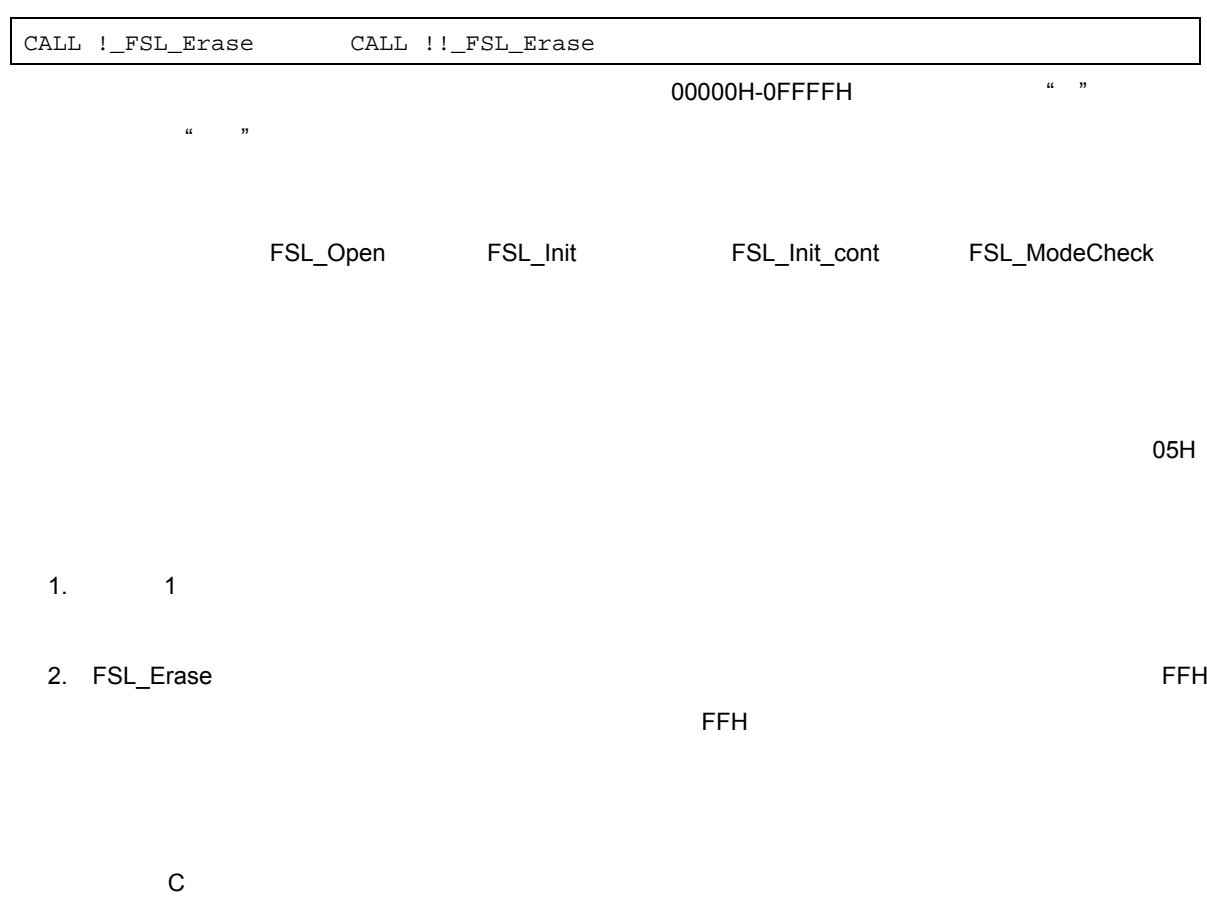

AX ES RB3

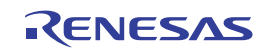

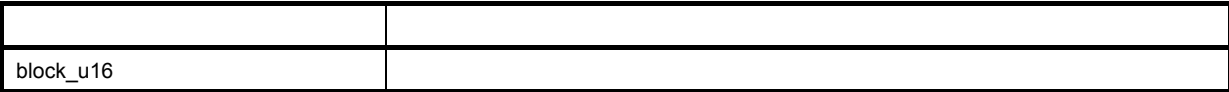

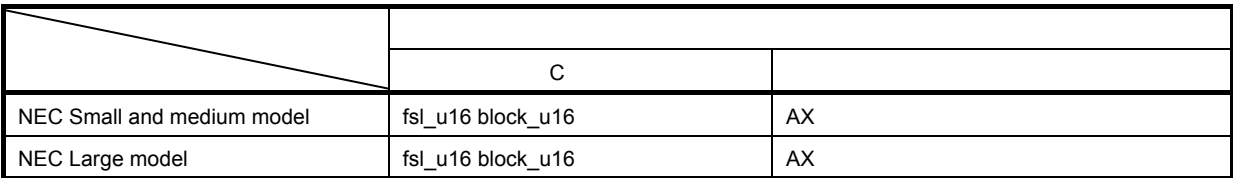

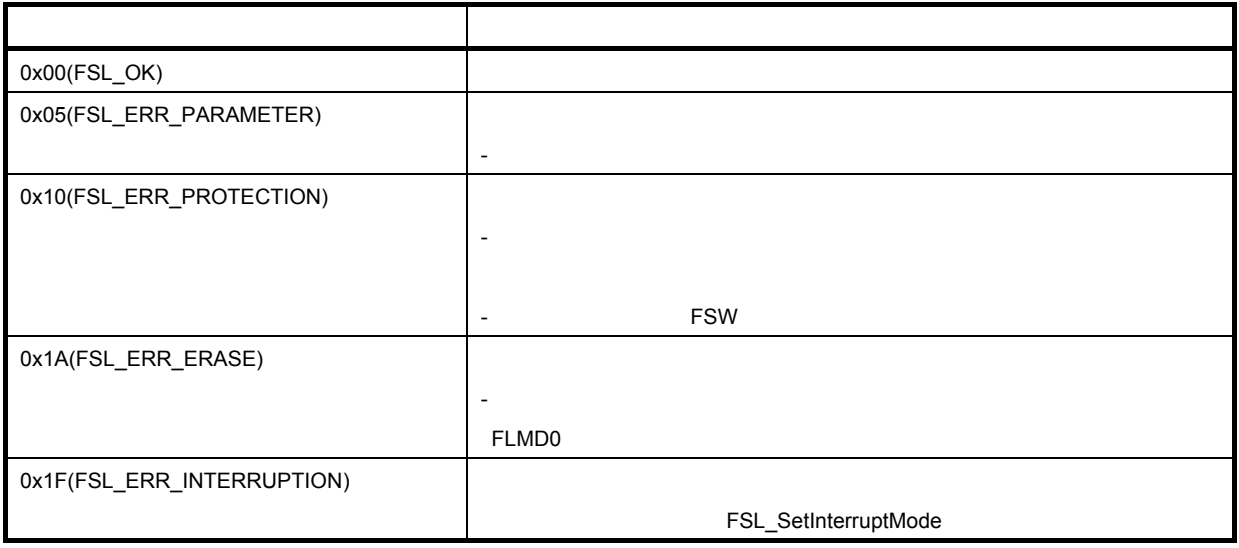

**C** マングリョ

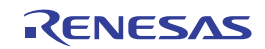

# **FSL\_IVerify**

C言語>

fsl\_u08 FSL\_IVerify(fsl\_u16 block\_u16)

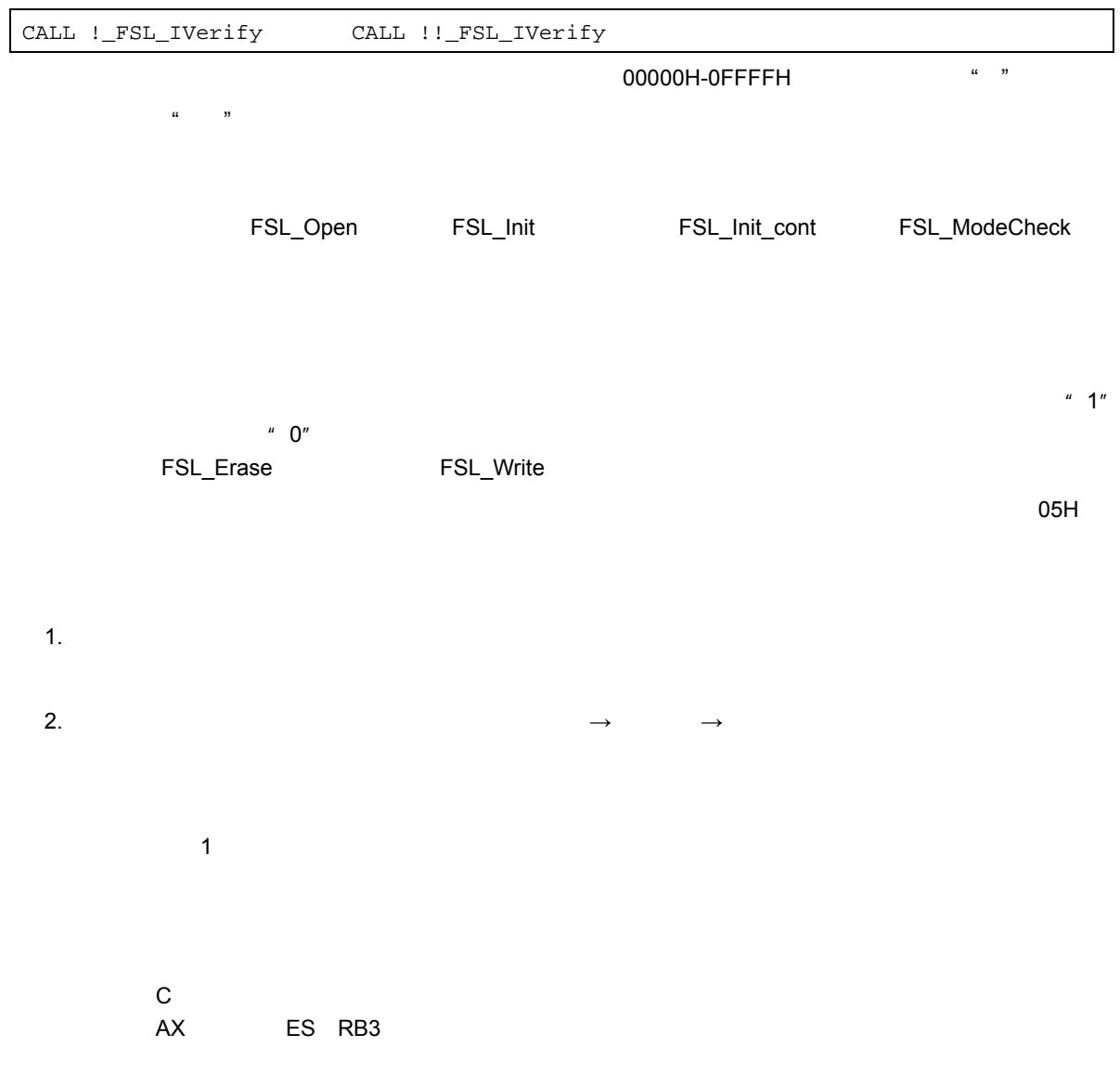

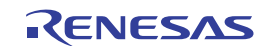

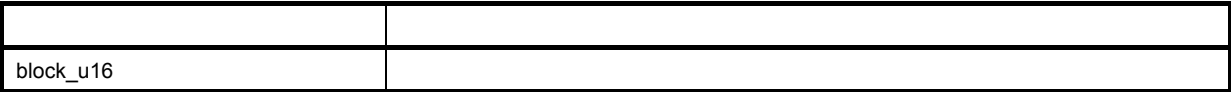

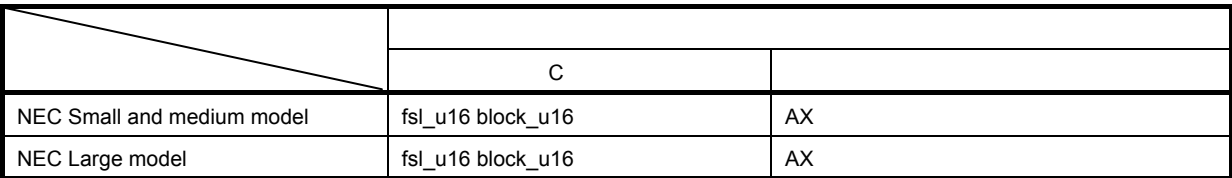

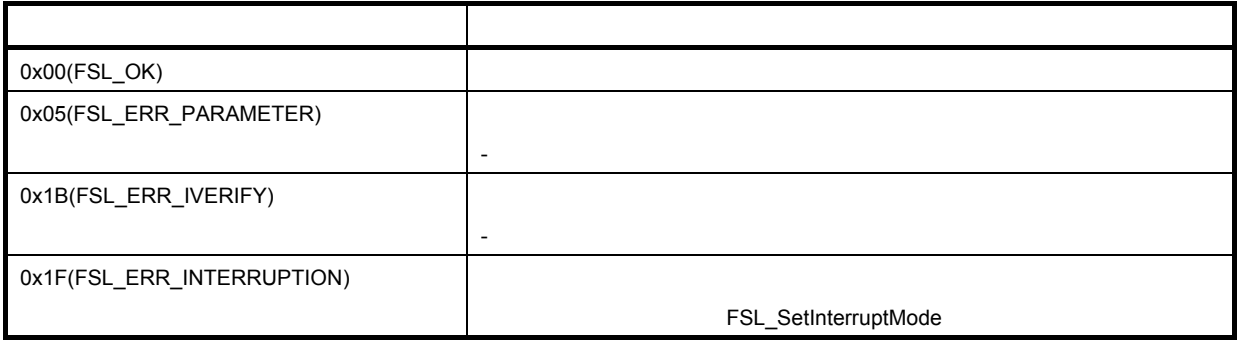

**C** マングリョ

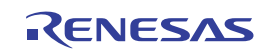

### **FSL\_Write**

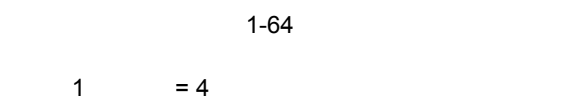

#### C言語>

fsl\_u08 FSL\_Write (fsl\_u32 s\_address\_u32, fsl\_u08 word\_count\_u08)

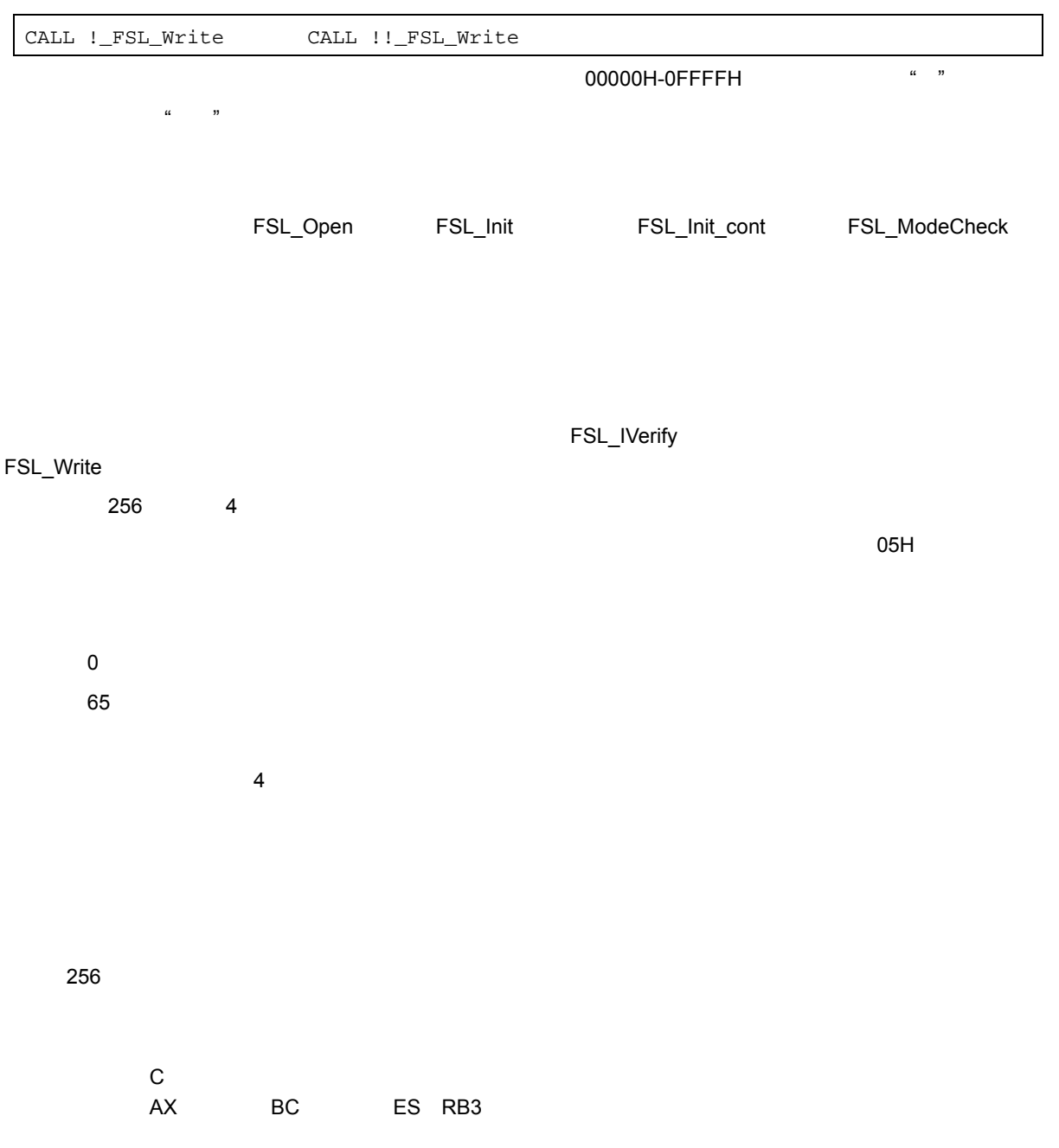

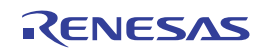

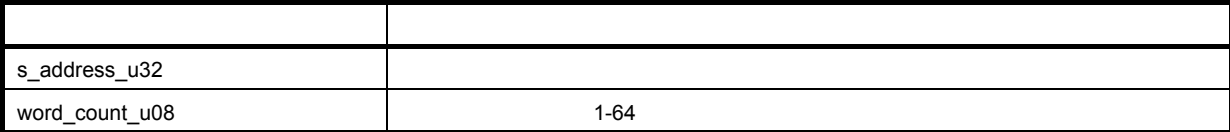

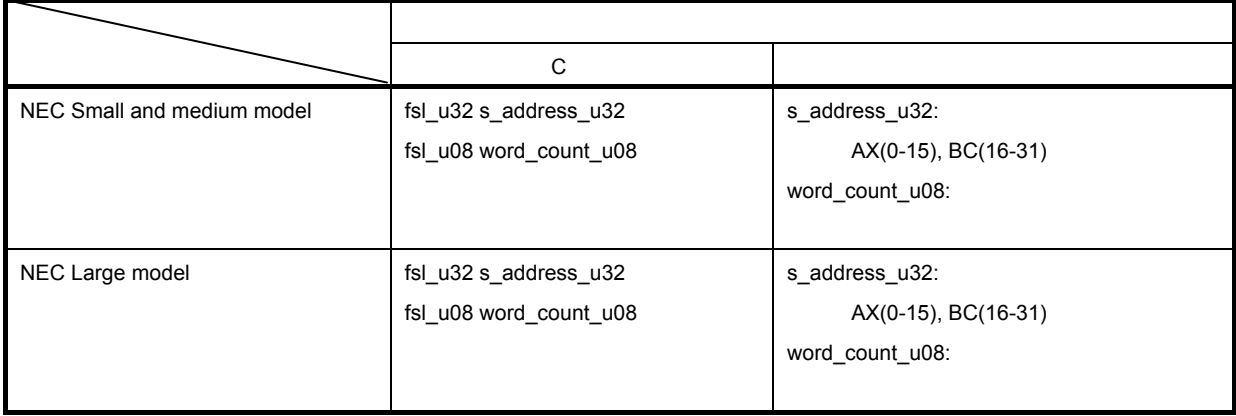

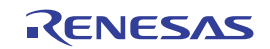

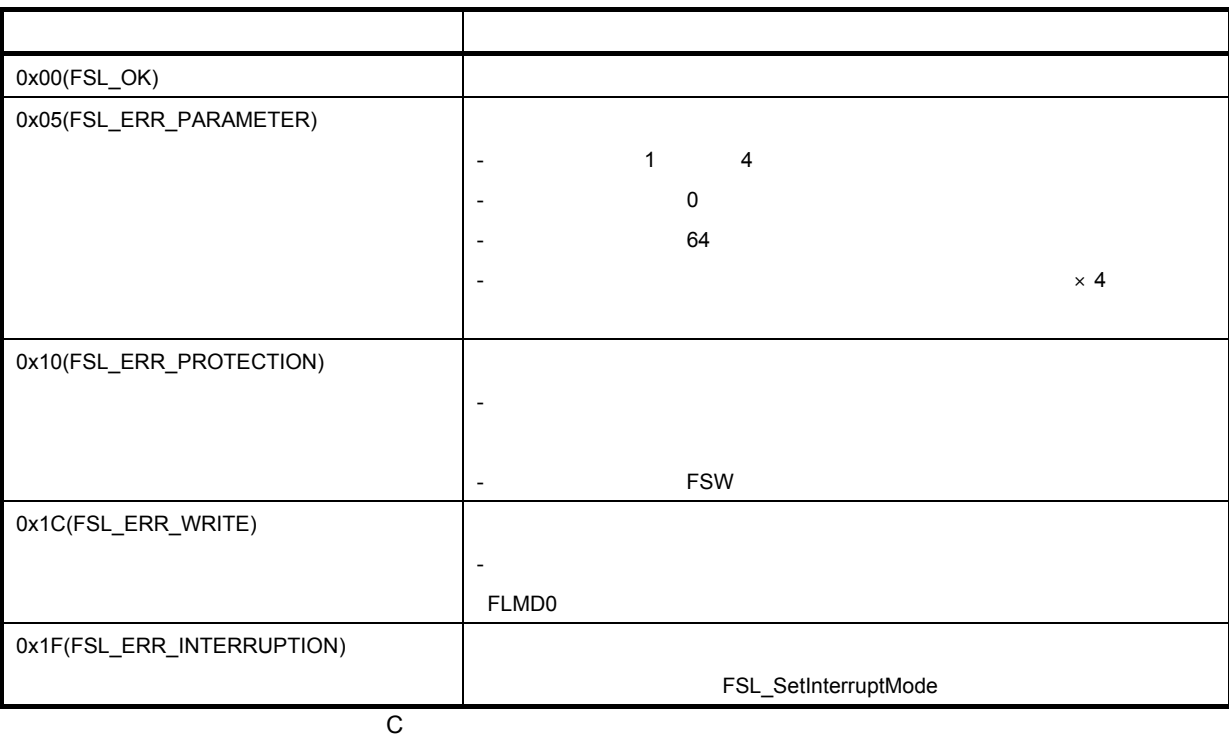

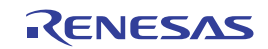

## **FSL\_EEPROMWrite**

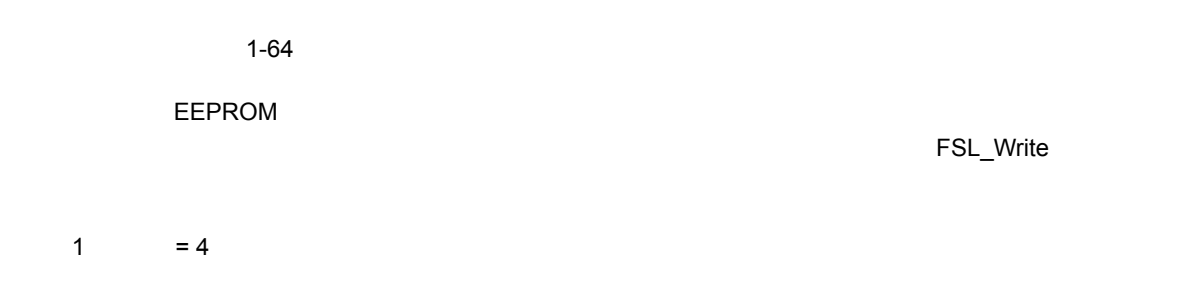

C言語>

fsl\_u08 FSL\_EEPROMWrite (fsl\_u32 s\_address\_u32, fsl\_u08 word\_count\_u08)

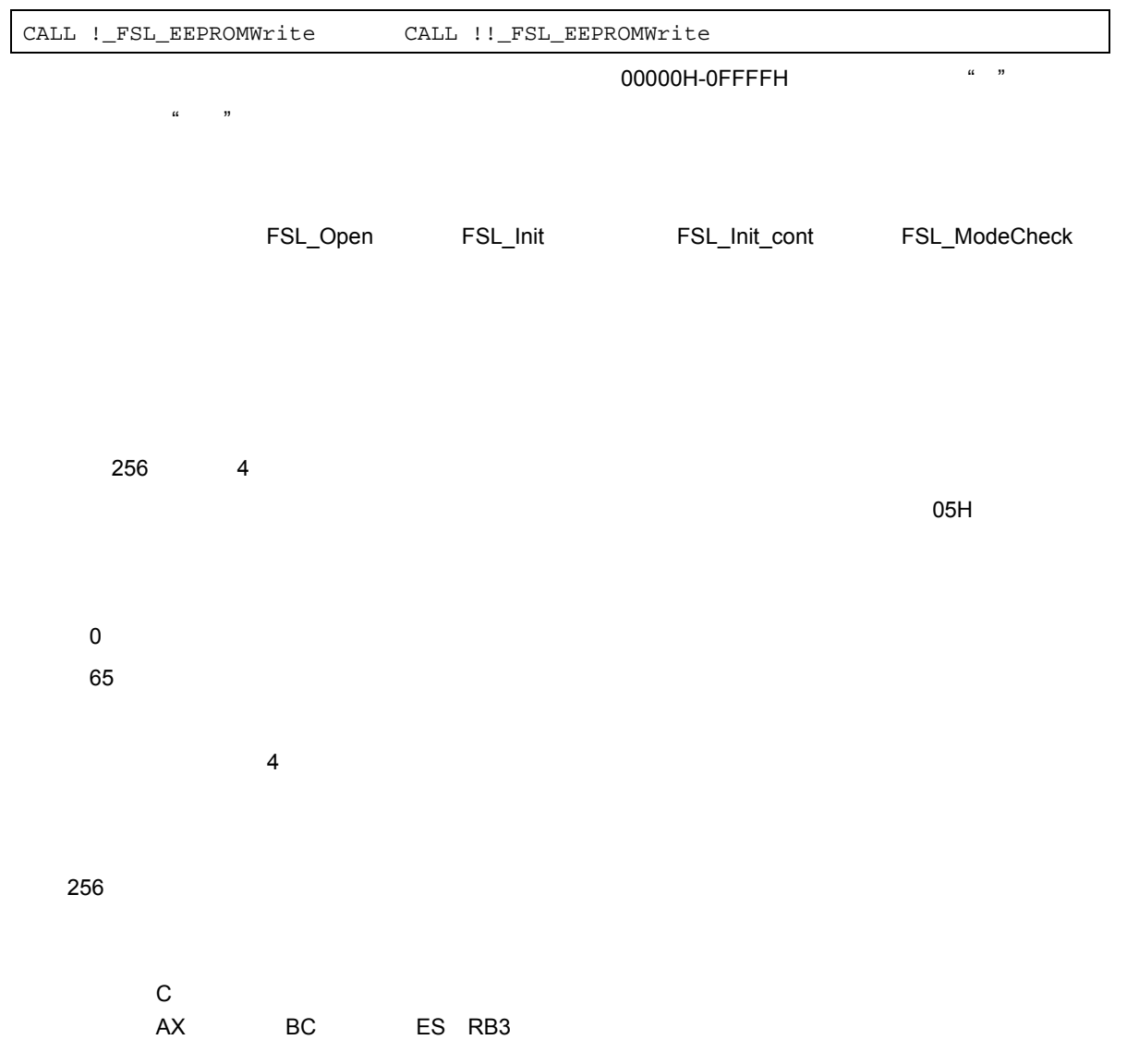

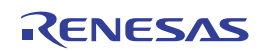

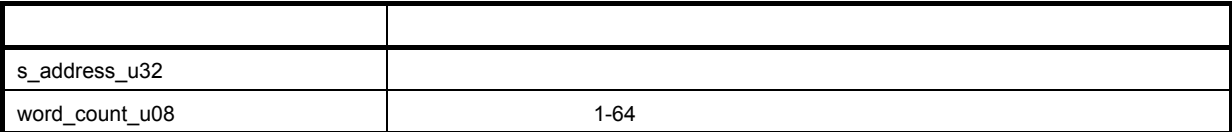

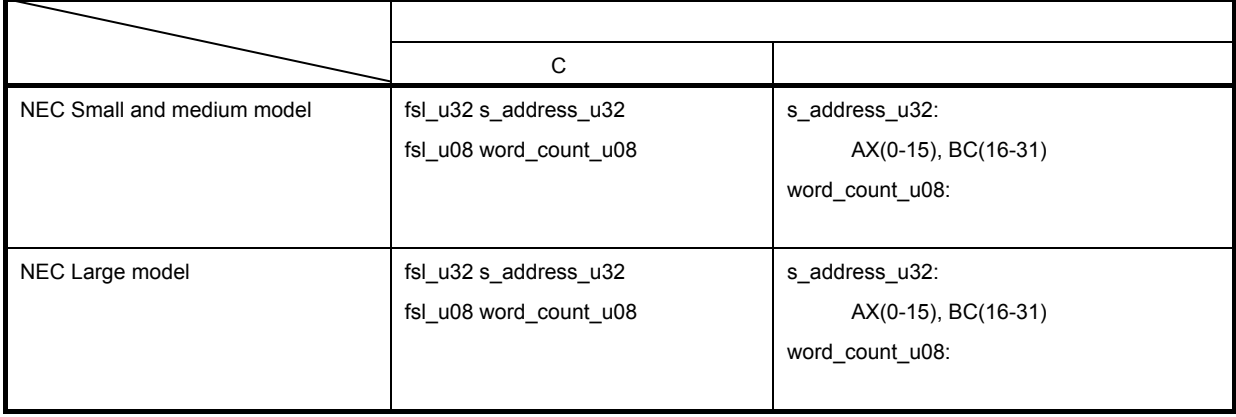

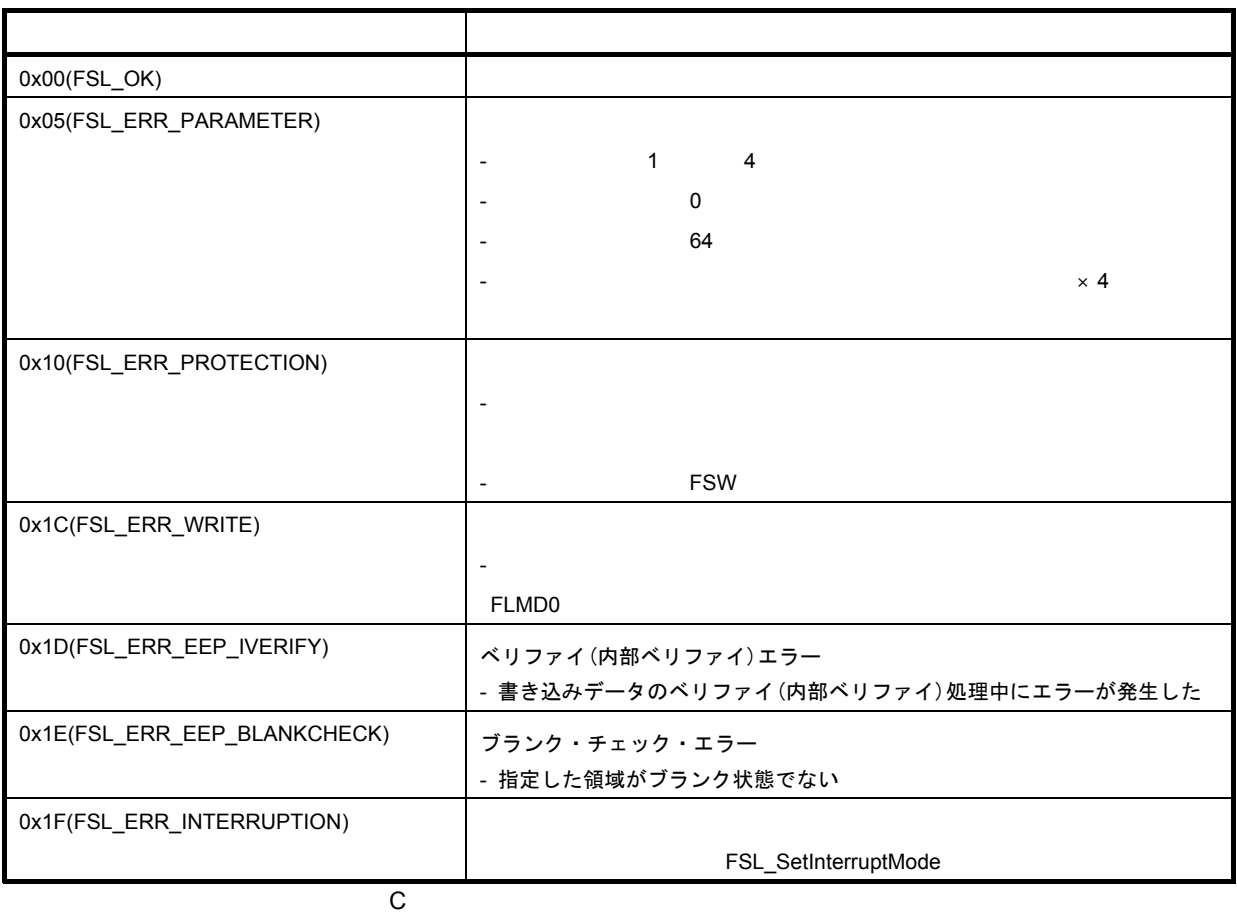

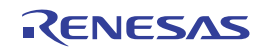

# **FSL\_GetSecurityFlags**

C言語>

fsl\_u08 FSL\_GetSecurityFlags(fsl\_u16 \*destination\_pu16)

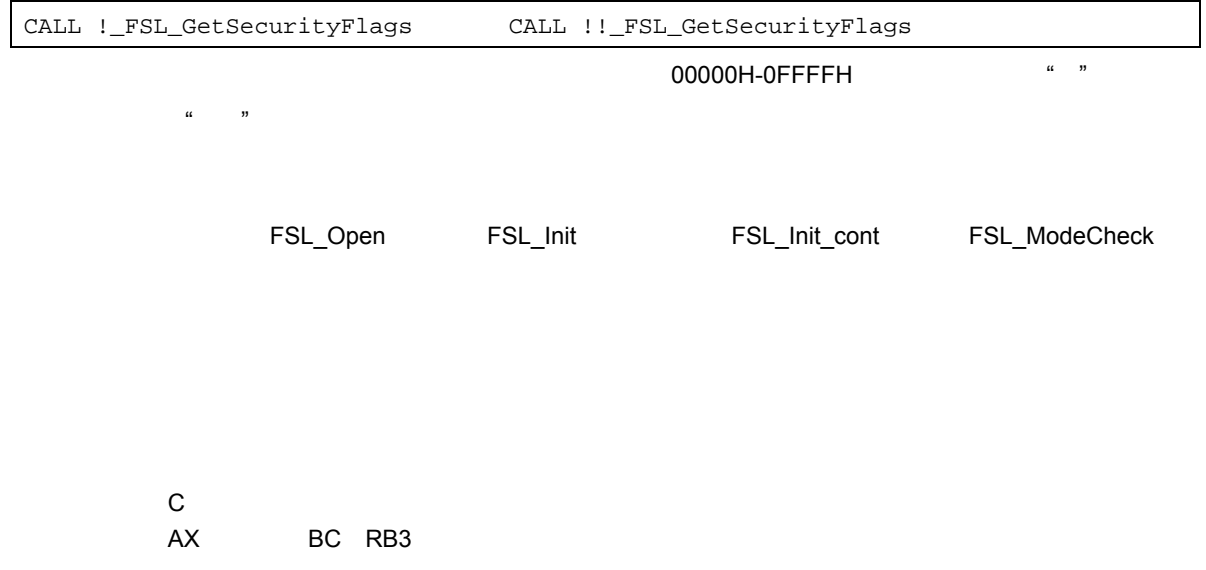

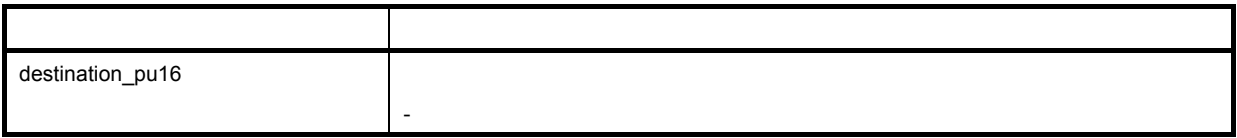

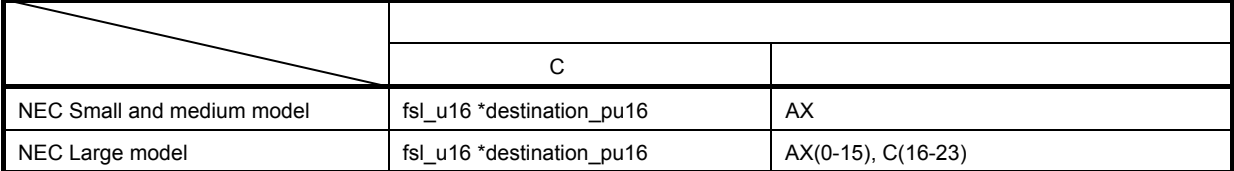

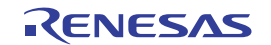

#### 78K0R マイクロコントローラ 78K0R マイクロコントローラ

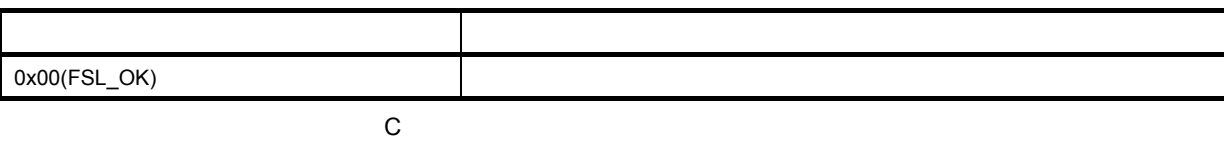

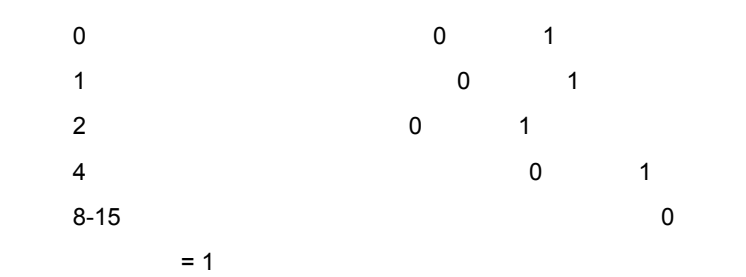

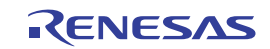

# **FSL\_GetActiveBootCluster**

C言語>

fsl\_u08 FSL\_GetActiveBootCluster(fsl\_u08 \*destination\_pu08)

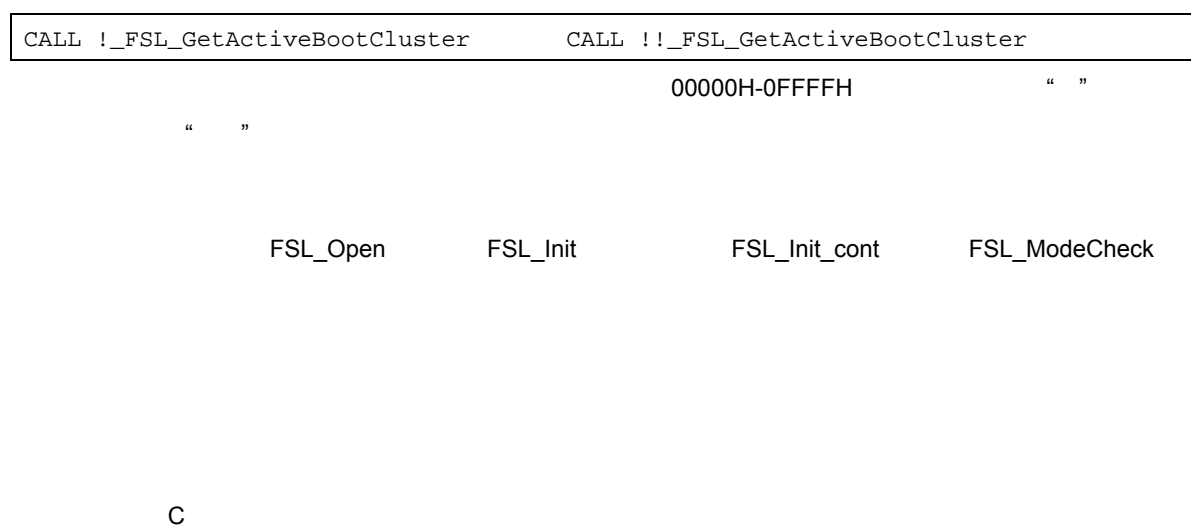

RB<sub>3</sub>

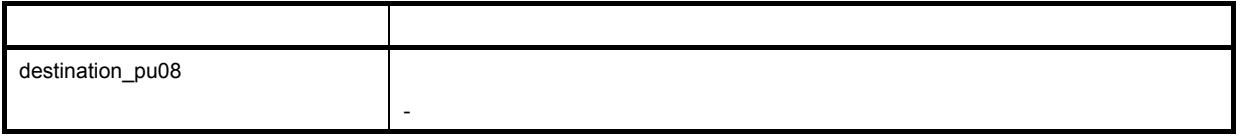

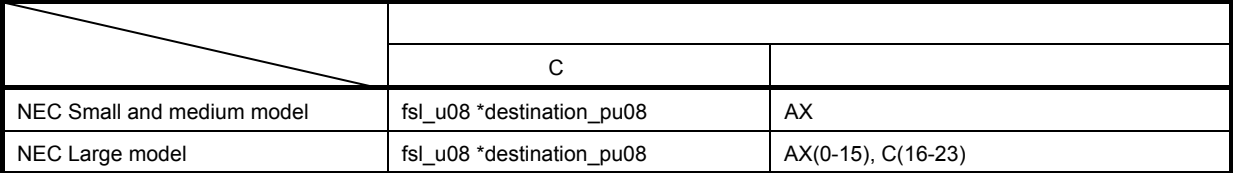

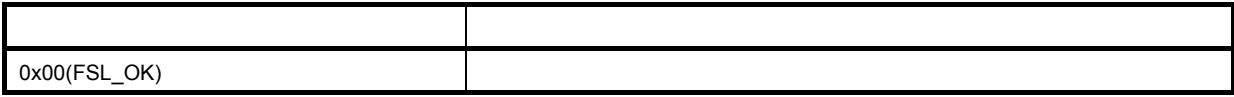

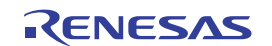

#### 78K0R マイクロコントローラ 78K0R マイクロコントローラ

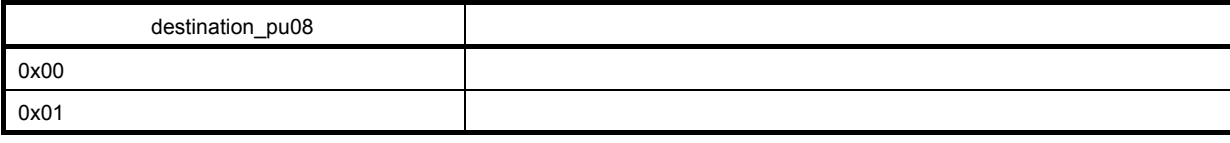

**C** マングリョ

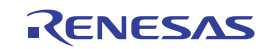

## **FSL\_GetBlockEndAddr**

C言語>

fsl\_u08 FSL\_GetBlockEndAddr(fsl\_u32\* destination\_pu32, fsl\_u16 block\_u16)

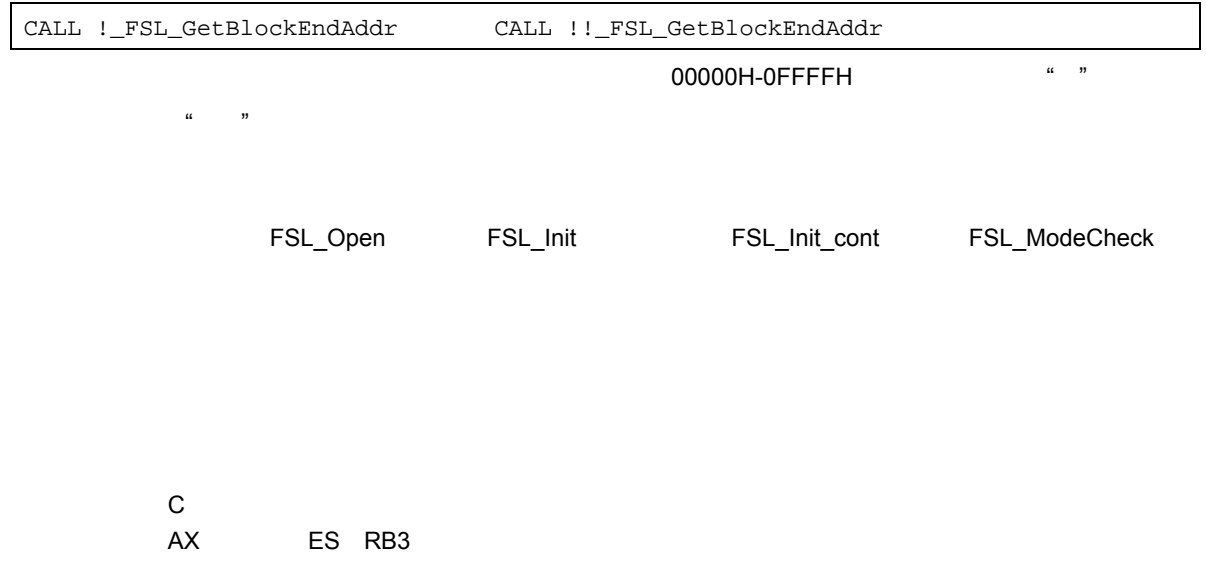

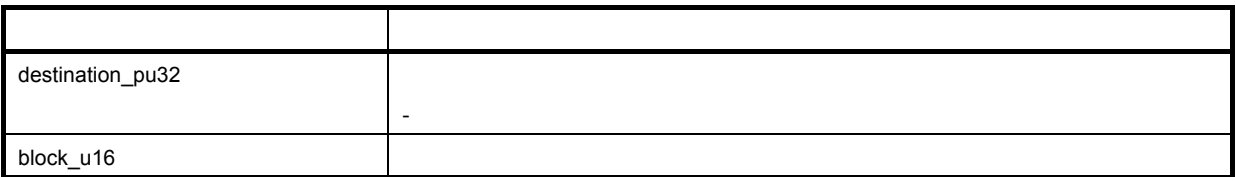

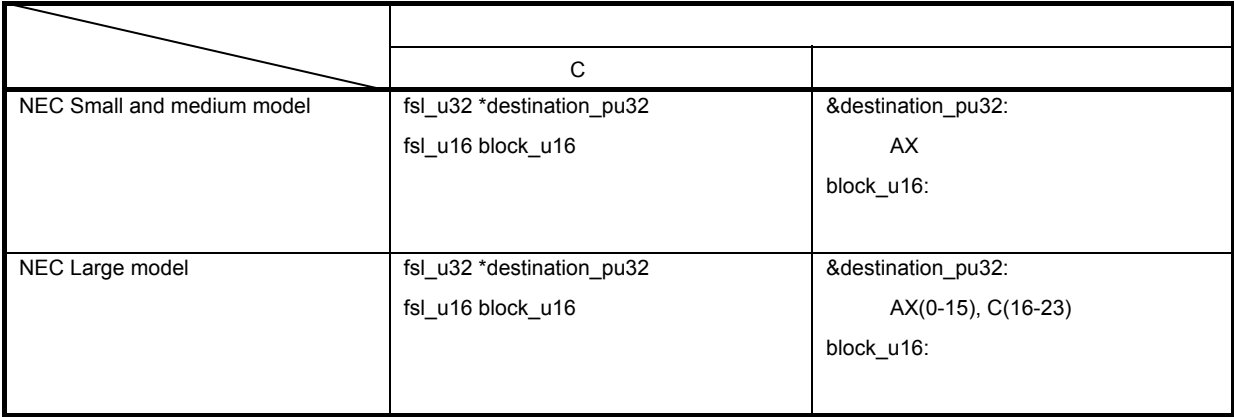

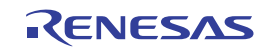

**C** マングリョ

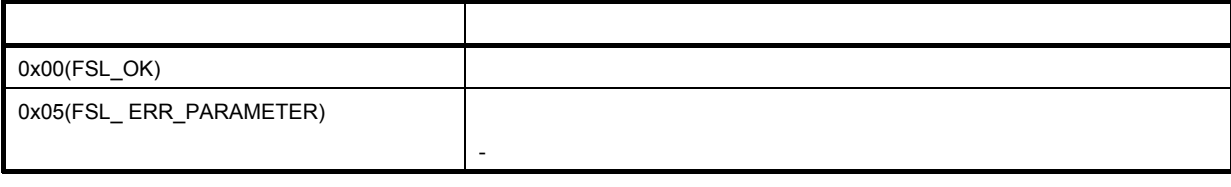

R01AN0005JJ0100 Rev.1.00 **Page 56** of 80 2010.06.04

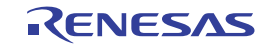

### **FSL\_GetFlashShieldWindow**

C言語>

fsl\_u08 FSL\_GetFlashShieldWindow(fsl\_u16\* start\_block\_pu16,

fsl\_u16\* end\_block\_pu16);

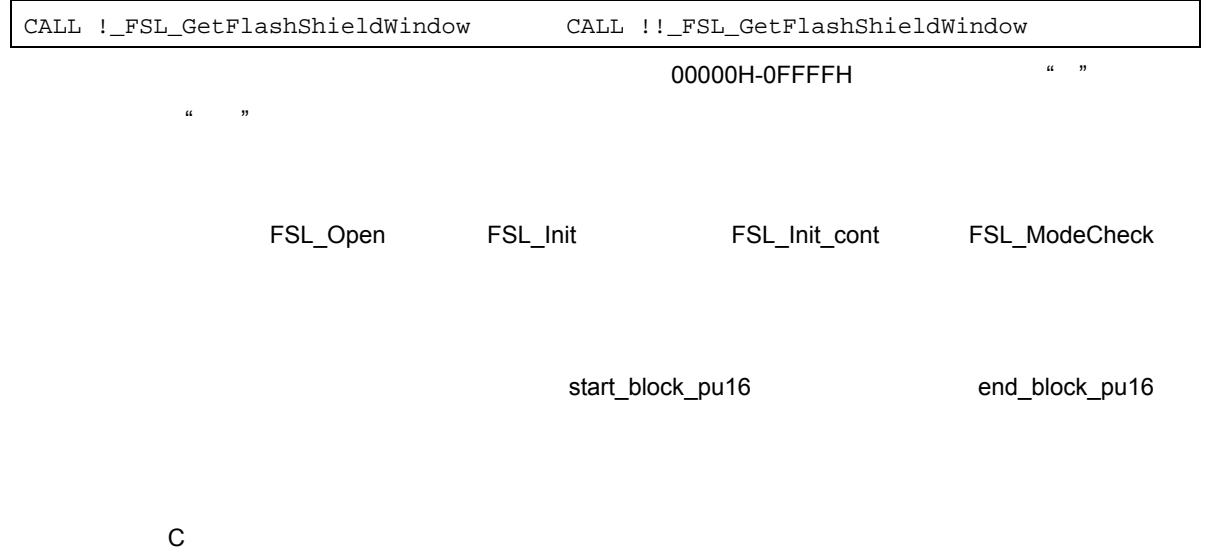

破壊レジスタ:RB3

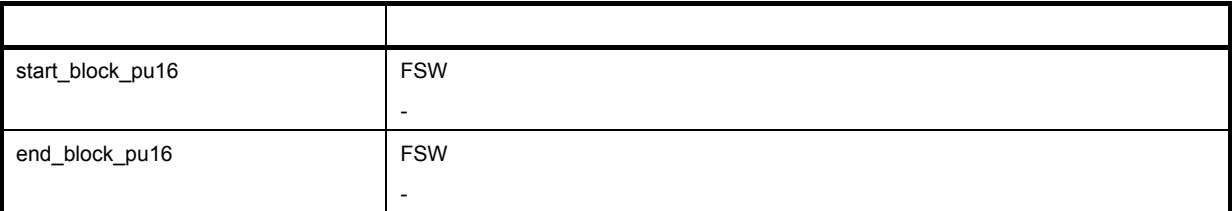

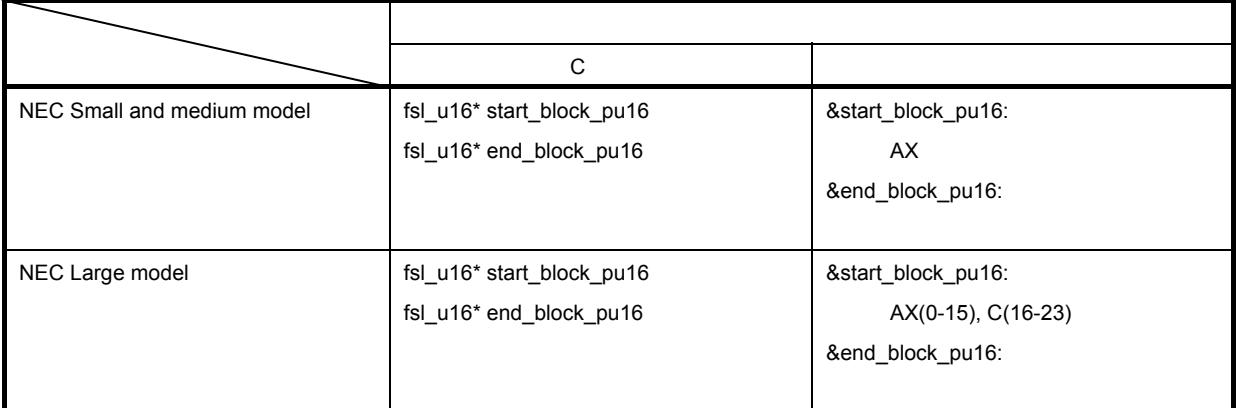

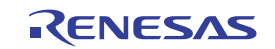

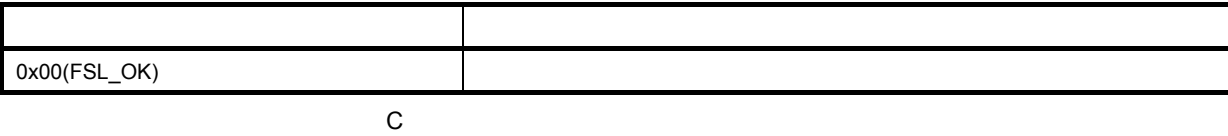

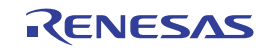

### **FSL\_SetXXX**

1つのみです。

# **FSL\_InvertBootFlag**

C言語>

fsl\_u08 FSL\_InvertBootFlag(void)

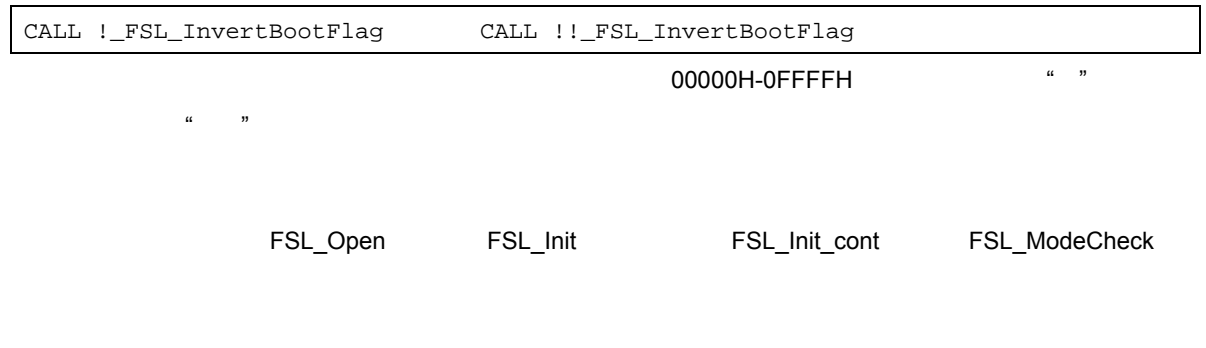

 $\bf{1}$ 

 $\mathbf C$ RB3

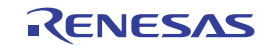

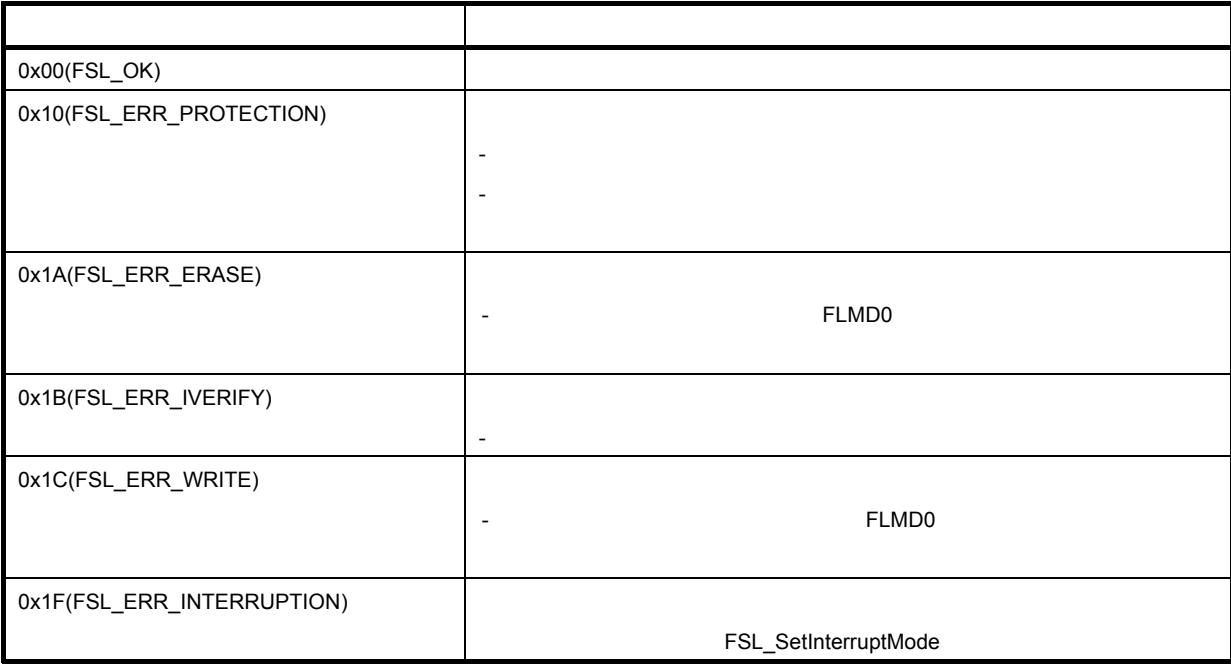

**に** マセンブリ

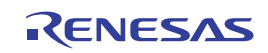

# **FSL\_SwapBootCluster**

C言語>

fsl\_u08 FSL\_SwapBootCluster(void)

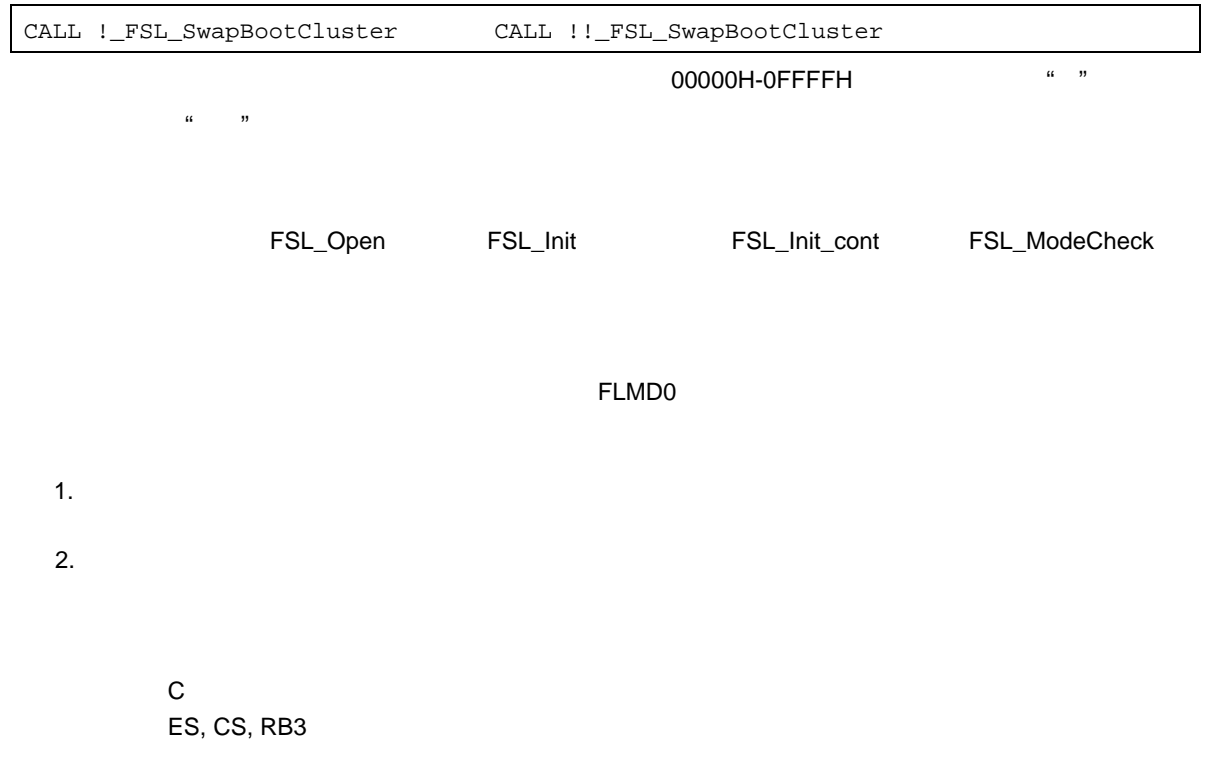

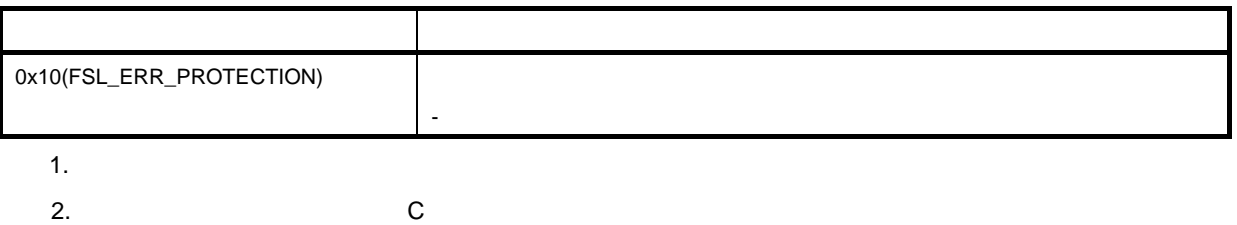

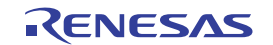

## **FSL\_ForceReset**

C言語>

void FSL\_ForceReset(void)

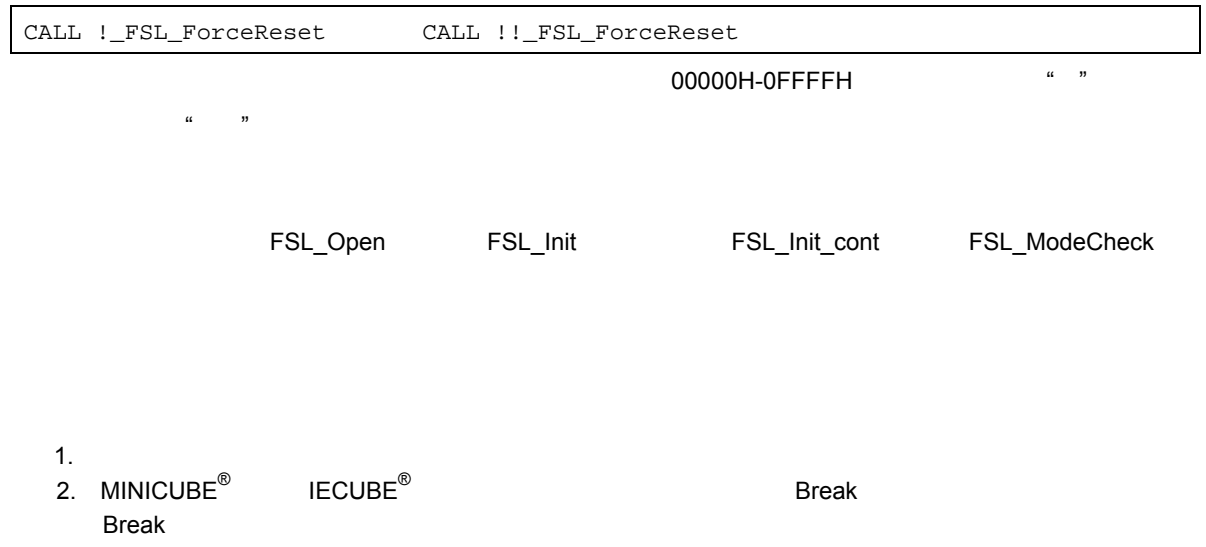

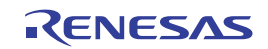

# **FSL\_SwapActiveBootCluster**

C言語>

fsl\_u08 FSL\_SwapActiveBootCluster(void)

CALL !\_FSL\_SwapActiveBootCluster CALL !!\_FSL\_SwapActiveBootCluster **00000H-0FFFFH** (  $\cdot\cdot\cdot$  ", "  $\mathbf{R}$  : " FSL\_Open FSL\_Init FSL\_Init\_cont FSL\_ModeCheck

> $\mathbf C$ 破壊レジスタ:RB3

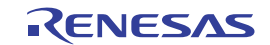

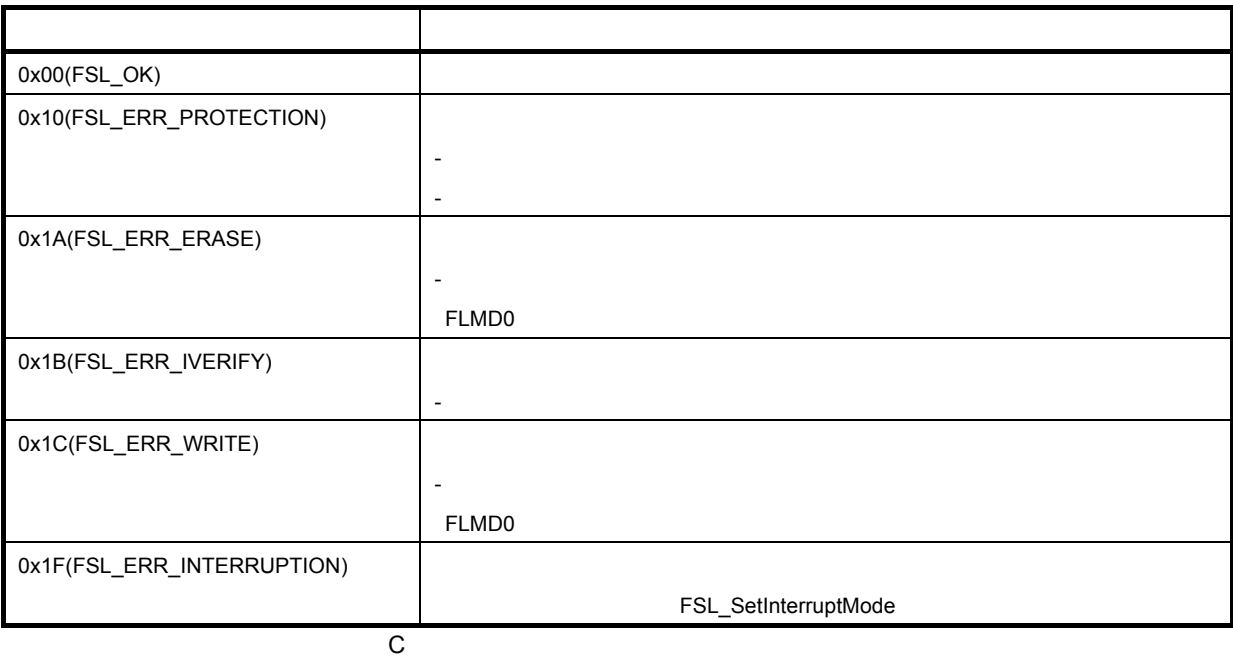

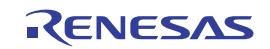

# **FSL\_SetChipEraseProtectFlag**

C言語>

fsl\_u08 FSL\_SetChipEraseProtectFlag(void)

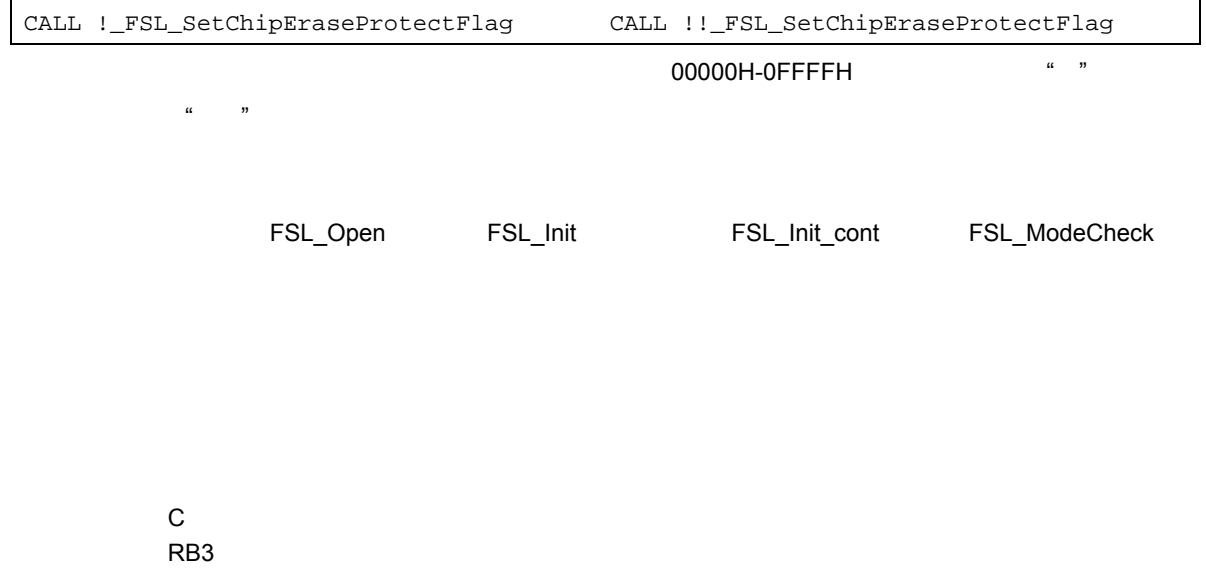

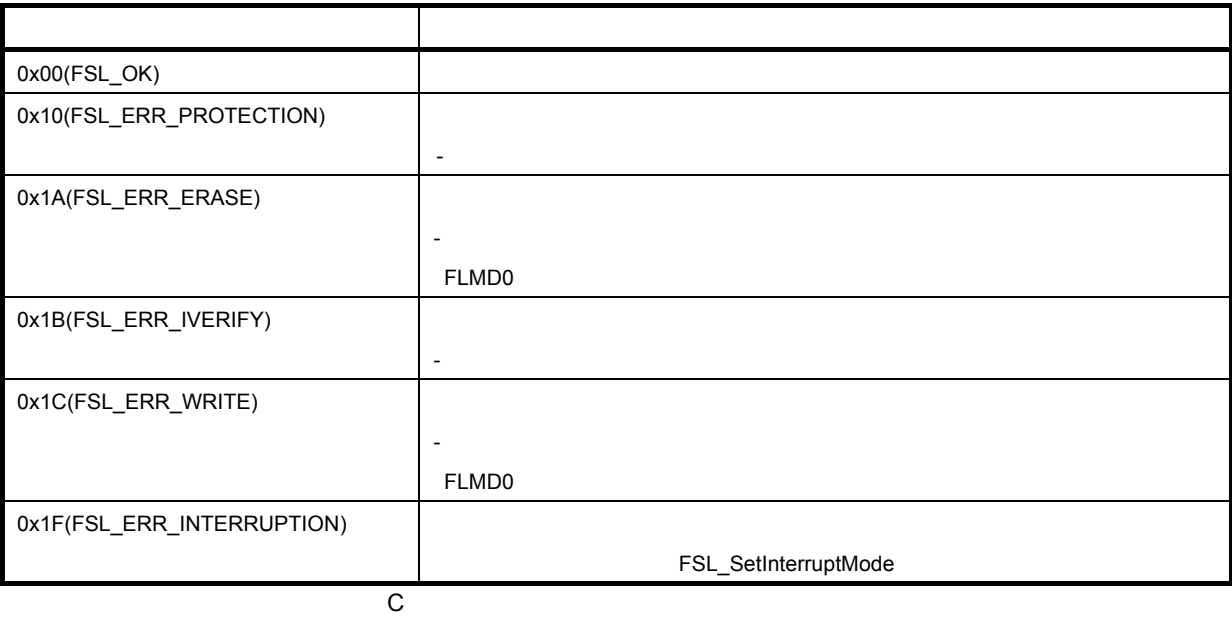

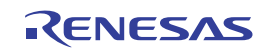

## **FSL\_SetBlockEraseProtectFlag**

C言語>

fsl\_u08 FSL\_SetBlockEraseProtectFlag(void)

CALL !\_FSL\_SetBlockEraseProtectFlag CALL !!\_FSL\_SetBlockEraseProtectFlag **00000H-0FFFFH** \* ",  $\alpha$  "" FSL\_Open FSL\_Init FSL\_Init\_cont FSL\_ModeCheck

> $\mathsf{C}$ RB<sub>3</sub>

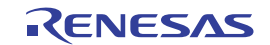

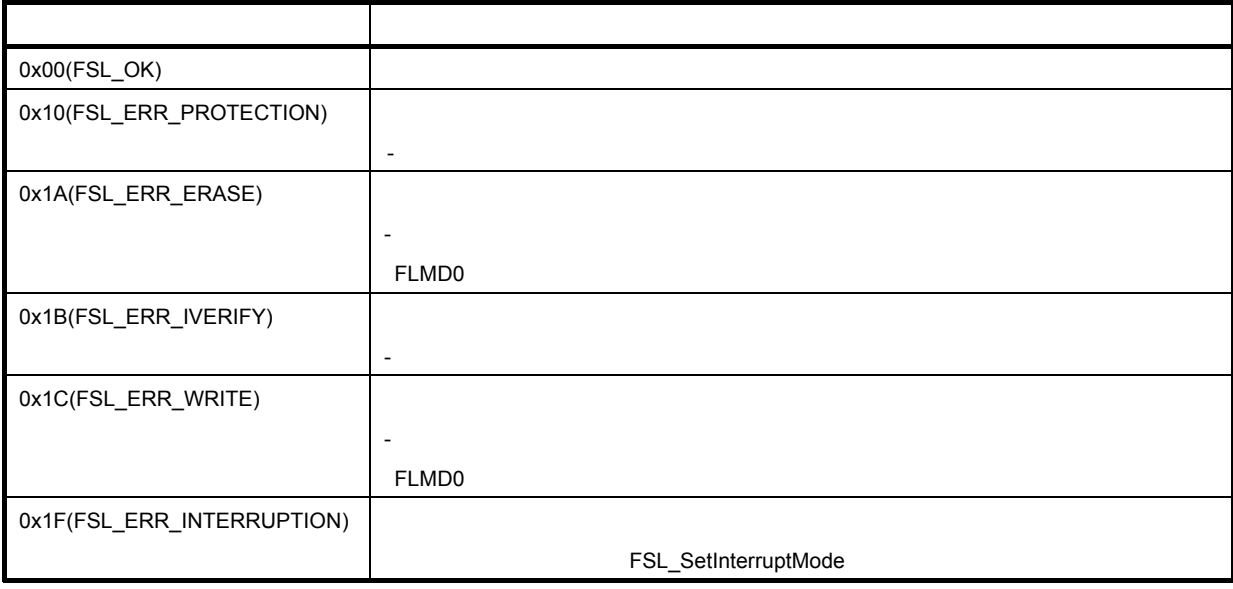

**に** マセンブリ

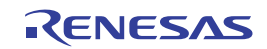

# **FSL\_SetWriteProtectFlag**

C言語>

fsl\_u08 FSL\_SetWriteProtectFlag(void)

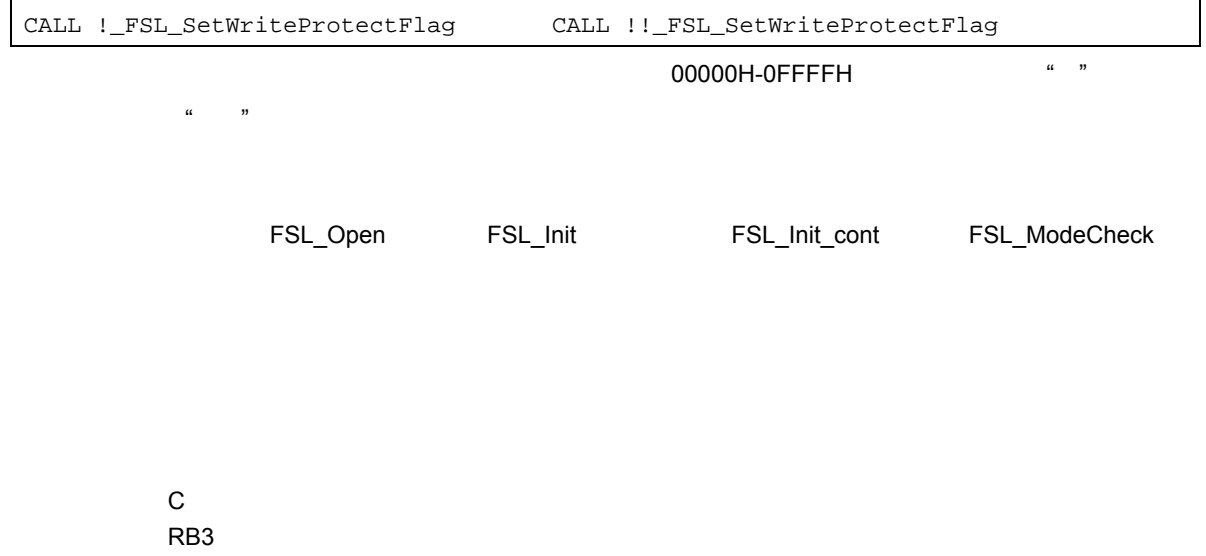

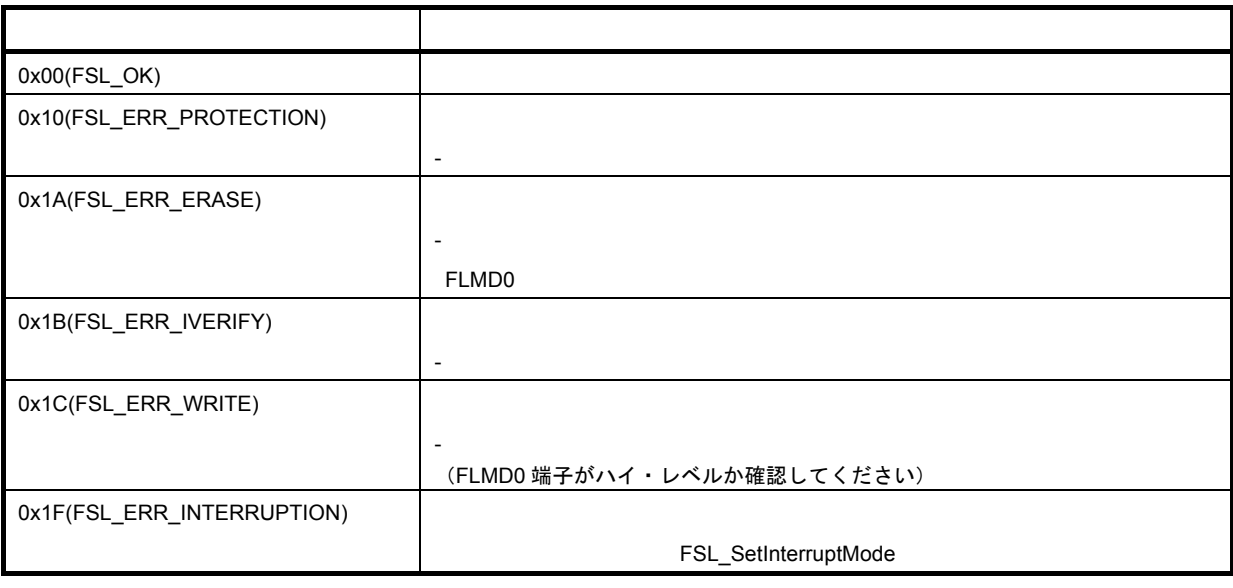

**に** マセンブリ

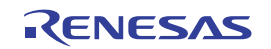

## **FSL\_SetBootClusterProtectFlag**

C言語>

fsl\_u08 FSL\_SetBootClusterProtectFlag(void)

CALL !\_FSL\_SetBootClusterProtectFlag CALL !!\_FSL\_SetBootClusterProtectFlag **00000H-0FFFFH** \* ",  $\alpha$  "" FSL\_Open FSL\_Init FSL\_Init\_cont FSL\_ModeCheck

> $\mathsf{C}$ RB3

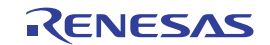

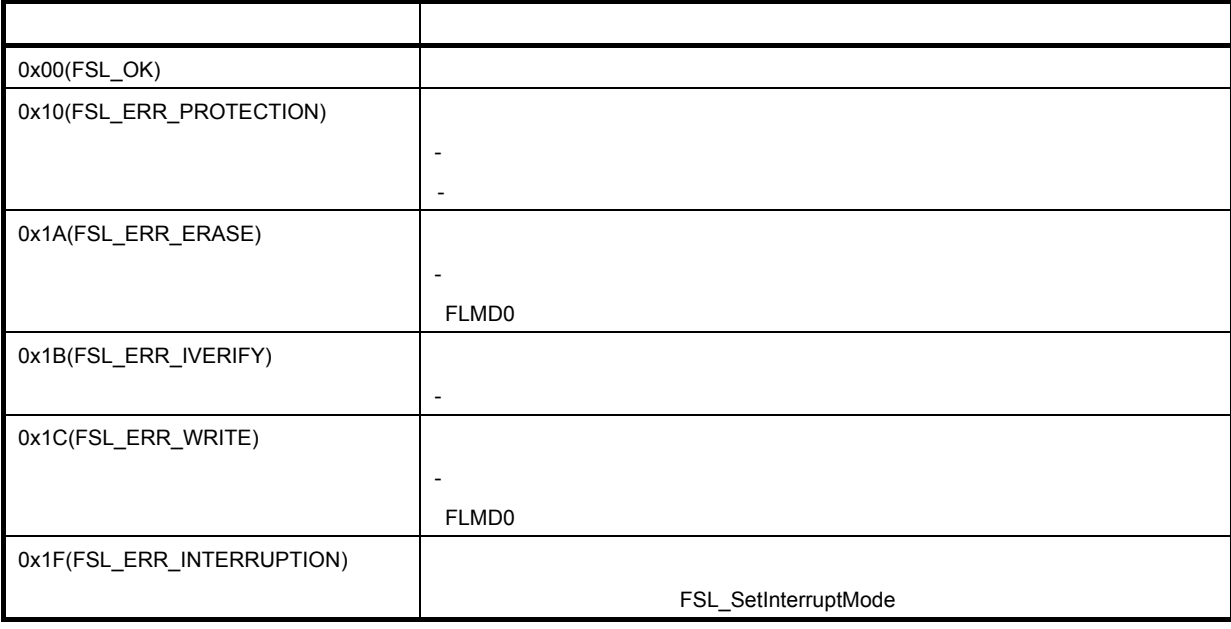

**に** マセンブリ

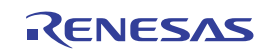

## **FSL\_SetFlashShieldWindow**

C言語>

fsl\_u08 FSL\_SetFlashShieldWindow (fsl\_u16 start\_block\_u16, fsl\_u16 end\_block\_u16)

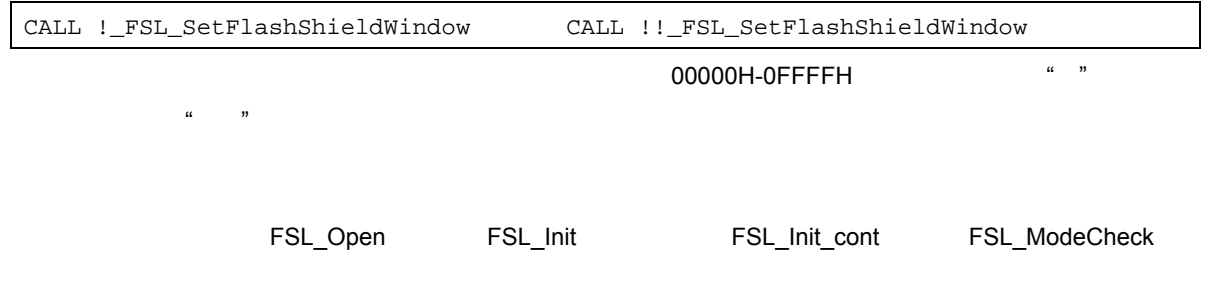

フラッシュ・セルフ・プログラミング

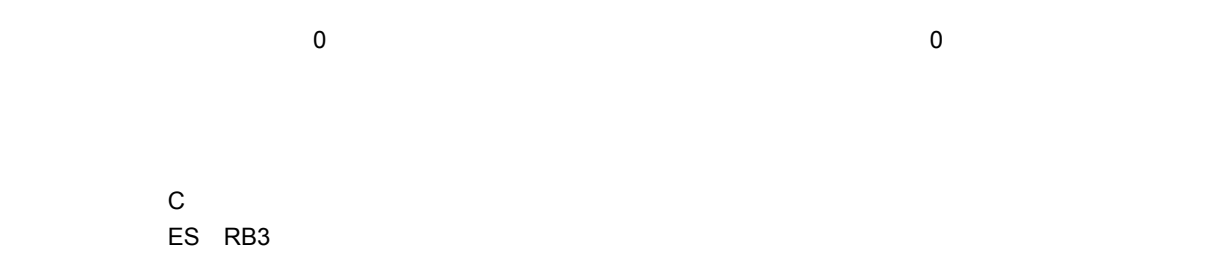

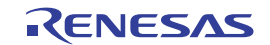

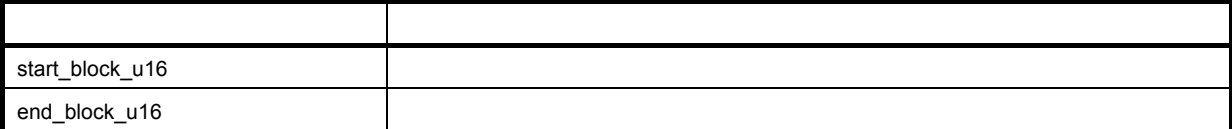

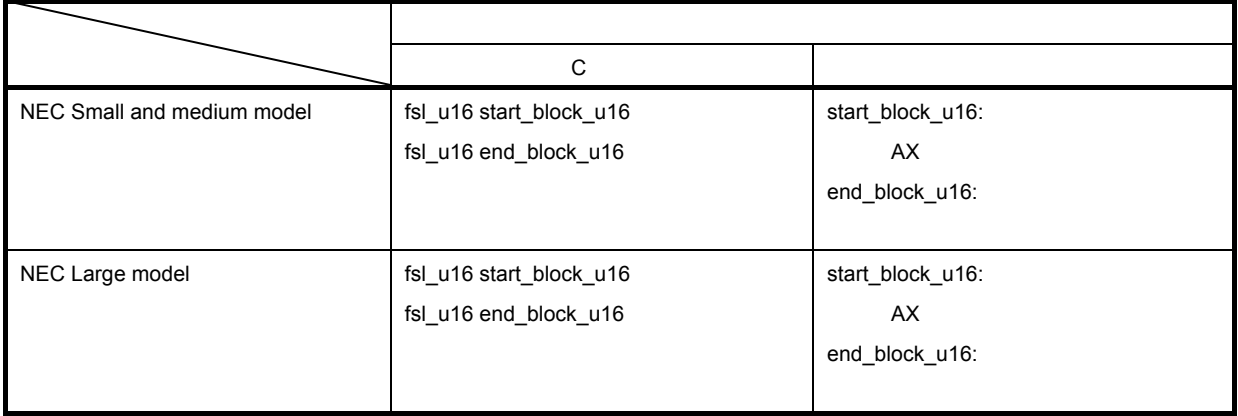

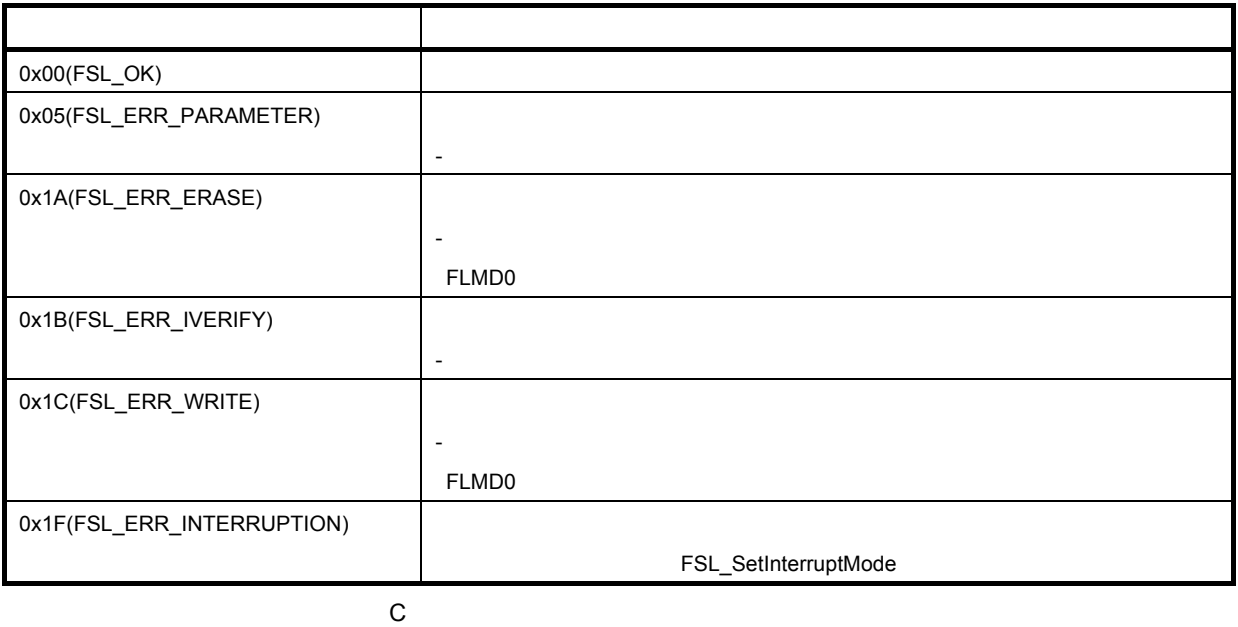

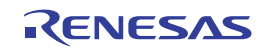
## **FSL\_SetInterruptMode**

 $\mathtt{C}$ 

void FSL\_SetInterruptMode( void );

CALL !\_FSL\_SetInterruptMode CALL !!\_FSL\_SetInterruptMode

**00000H-0FFFFH** \*\* ",

 $\alpha$  ""

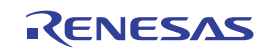

## 6. 4 フラッシュ・セルフ・プログラミング・ライブラリに関する注意事項

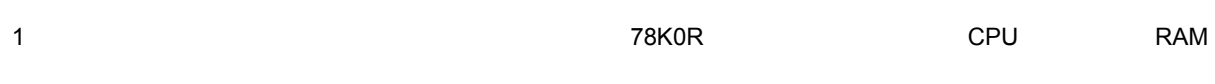

2 FLMD0  $\,$ 

FSL\_ModeCheck

 $FLMDO$ 

(FSL\_Close)

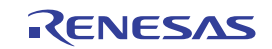

**付録**A **総合索引**

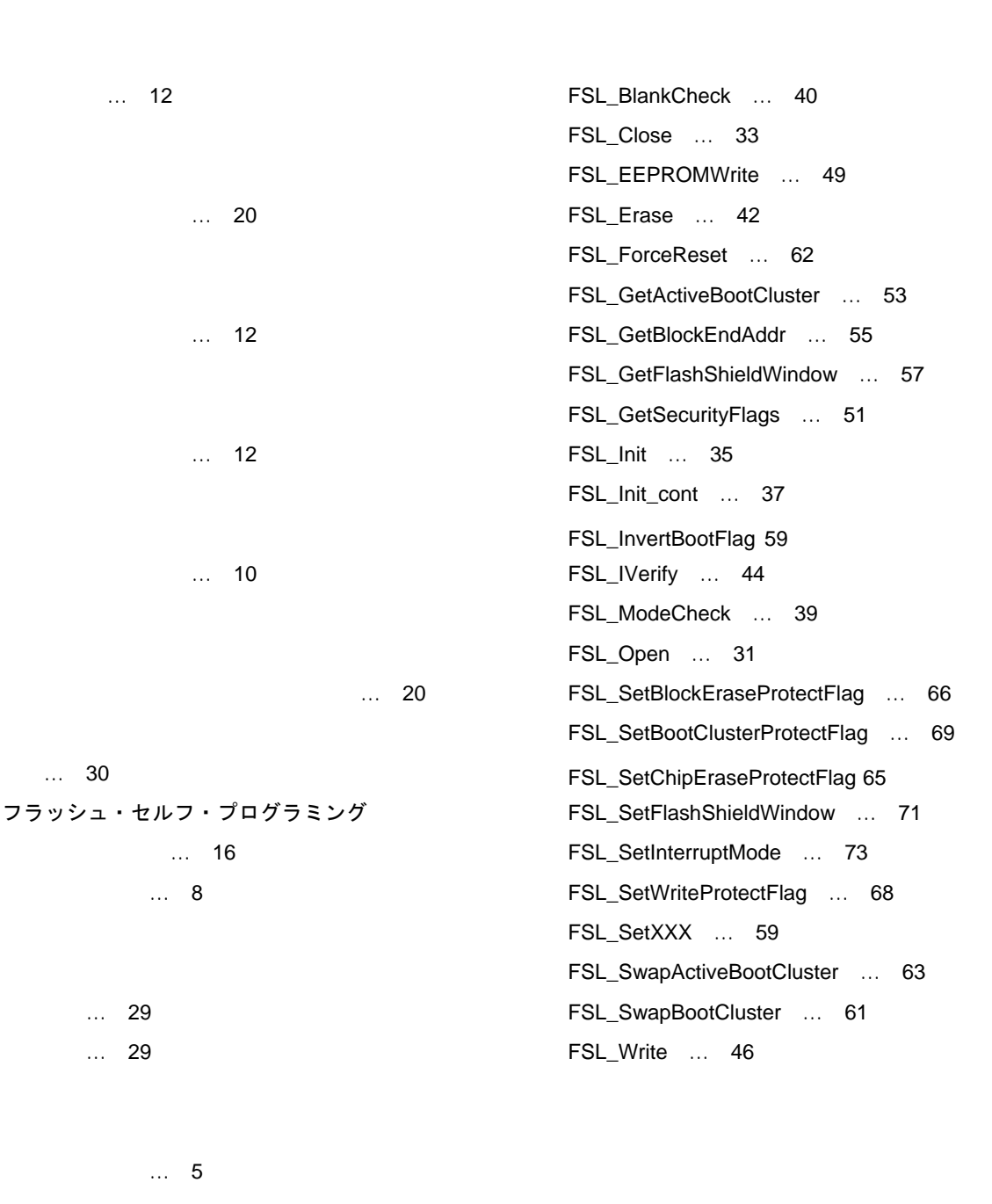

 $\dots$  12

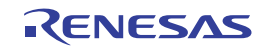

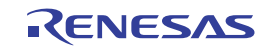

http://japan.renesas.com/

http://japan.renesas.com/inquiry

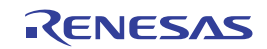

#### 改訂記録

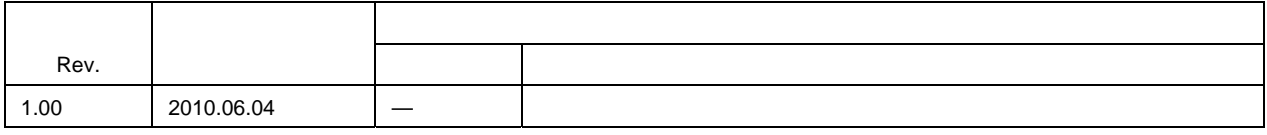

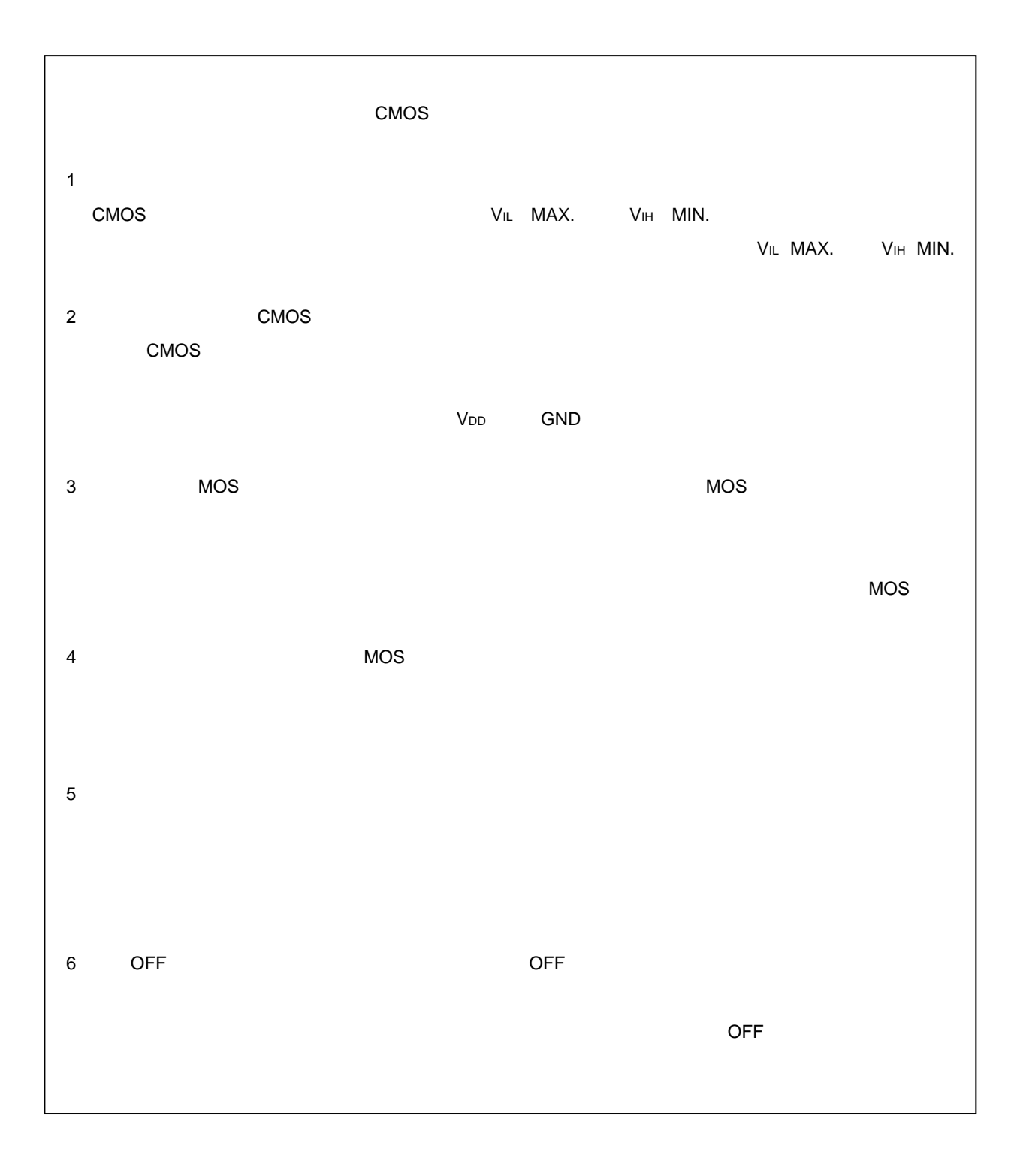

### ご注意書き

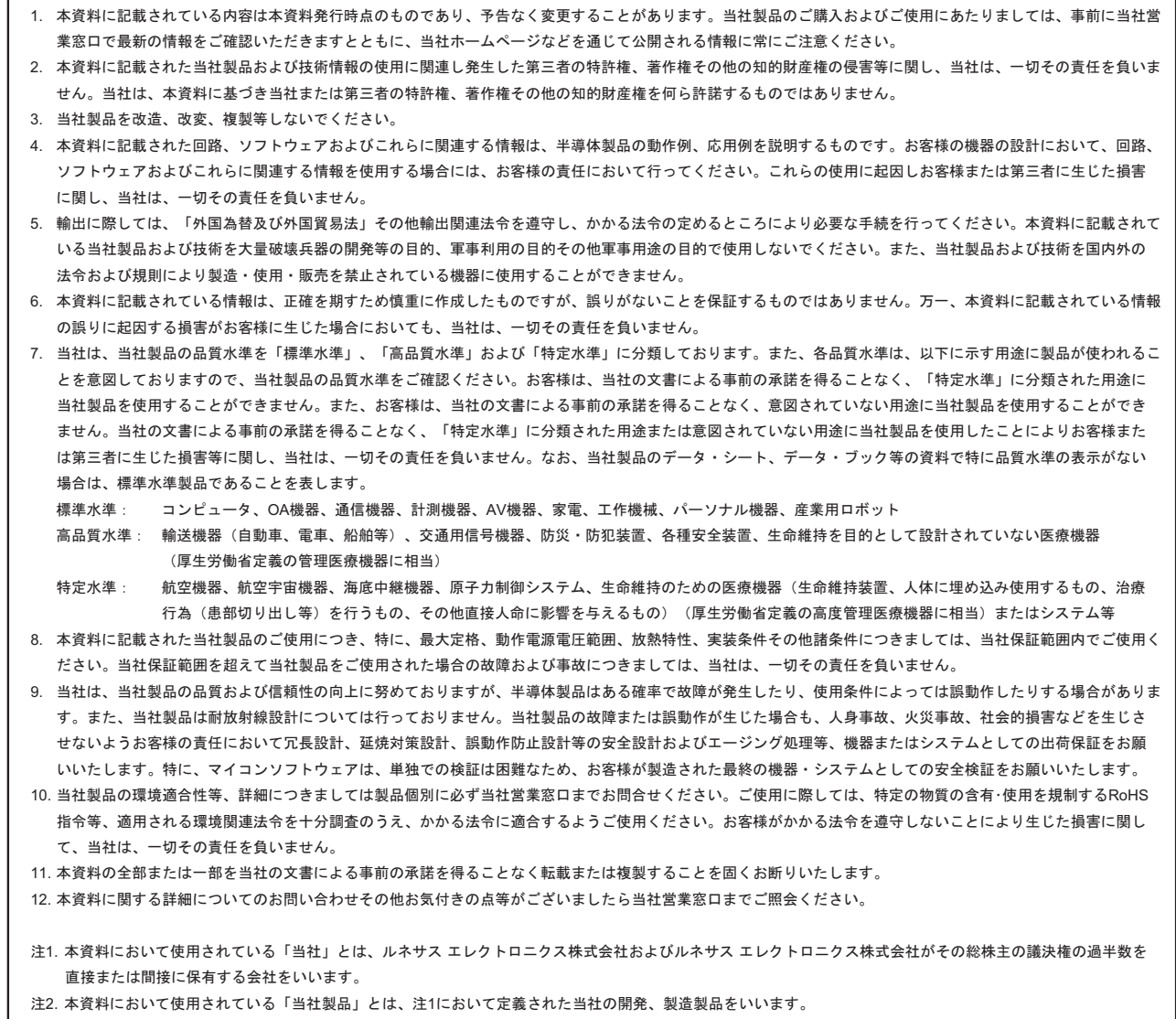

# RENESAS

#### ルネサスエレクトロニクス株式会社

http://www.renesas.com

ルネサス エレクトロニクス販売株式会社 〒100-0004 千代田区大手町2-6-2(日本ビル) (03)5201-5307

■技術的なお問合せおよび資料のご請求は下記へどうぞ。<br>総合お問合せ窓口:http://japan.renesas.com/inquiry

■営業お問合せ窓口

© 2010 Renesas Electronics Corporation. All rights reserved. Colophon 1.0

※営業お問合せ窓口の住所・電話番号は変更になることがあります。最新情報につきましては、弊社ホームページをご覧ください。